# The **PCLinux0S** magazine

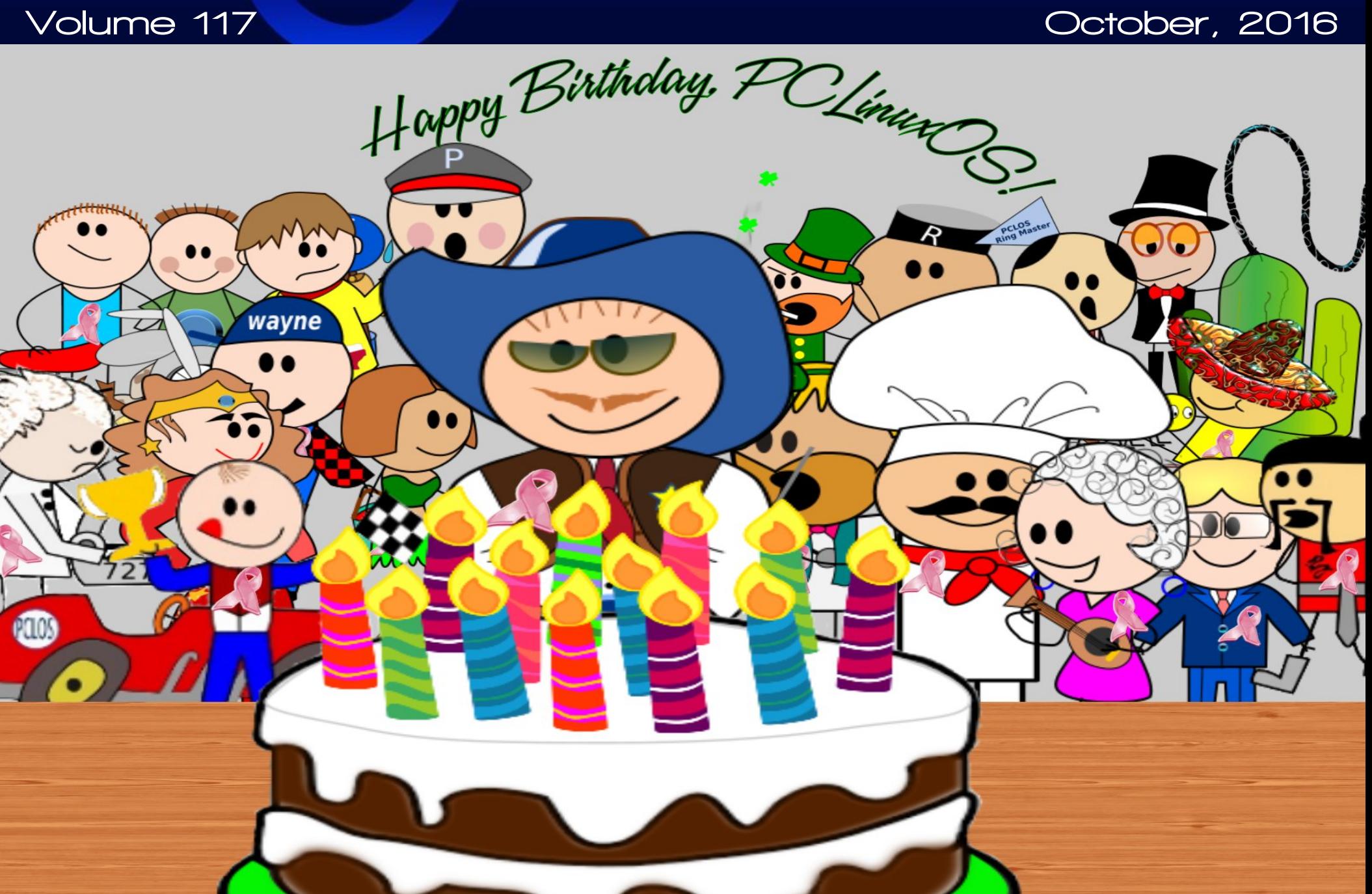

# Lq Wk lv Lvvx h 111

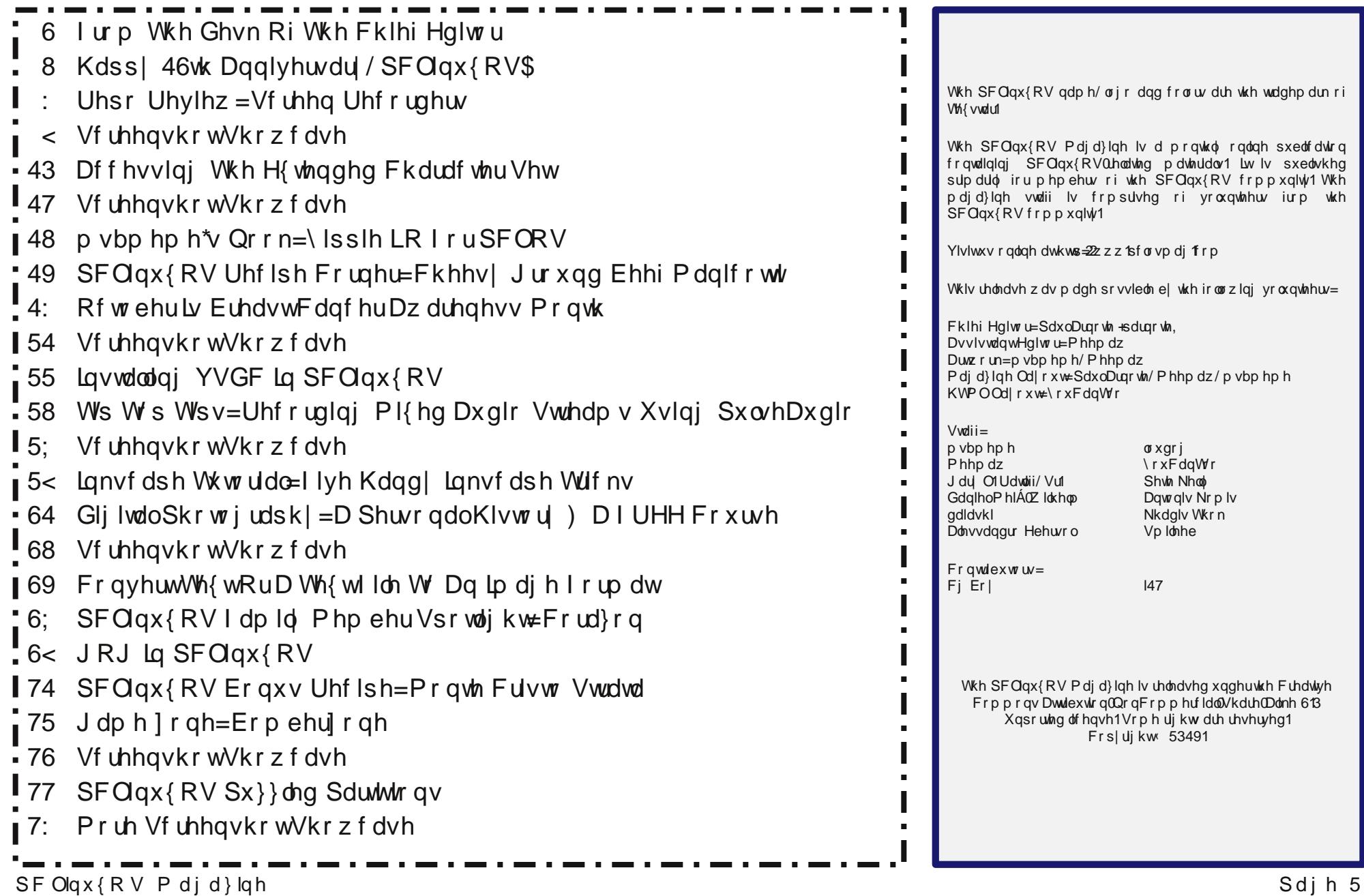

# **From The Desk Of The Chief Editor**

<span id="page-2-0"></span>It's hard to believe that PCLinuxOS has been around for 13 years! I've been honored to be a part of (and witness) the PCLinuxOS phenomenon for the past nine years. Like, I presume, many other users, you cannot go by the date that I joined the PCLinuxOS forum, because I was using PCLinuxOS for several months before I joined the forum. Since discovering PCLinuxOS in 2007, it has found a home on every single one of my computers.

In my humble opinion, PCLinuxOS has no equal. It runs exceptionally well on an extremely wide variety of computers. Its hardware recognition is second to none, recognizing and setting up hardware components that many Linux distributions stumble over. PCLinuxOS is a good fit for new and seasoned Linux users alike. Where else can you find the lead developer (Texstar) cavorting around with ordinary users, and participating in support at all levels?

PCLinuxOS is a very rare breed among Linux distros. Happy 13th Birthday, PCLinuxOS!

Things are slowly getting back to normal at our house. As I'm writing this on September 27, 2016, Laura has gone off to her first day back to work after a six week maternity leave. That leaves me to be Mr. Mom on the days that Laura works, taking care of Ryan and Lexi. We work opposite days so that one of us is always home with the children. Lexi is gaining weight and growing. She should be … she eats constantly. In one two week period, Lexi gained 17 ounces (482 grams) between visits to the pediatrician's office. She has her job as a baby – eat, sleep, grow (as well as a few other unmentionables thrown in there) – down to a perfected science.

Ryan simply adores his new baby sister. Ryan is one of those kids who LOVES his routines. It really

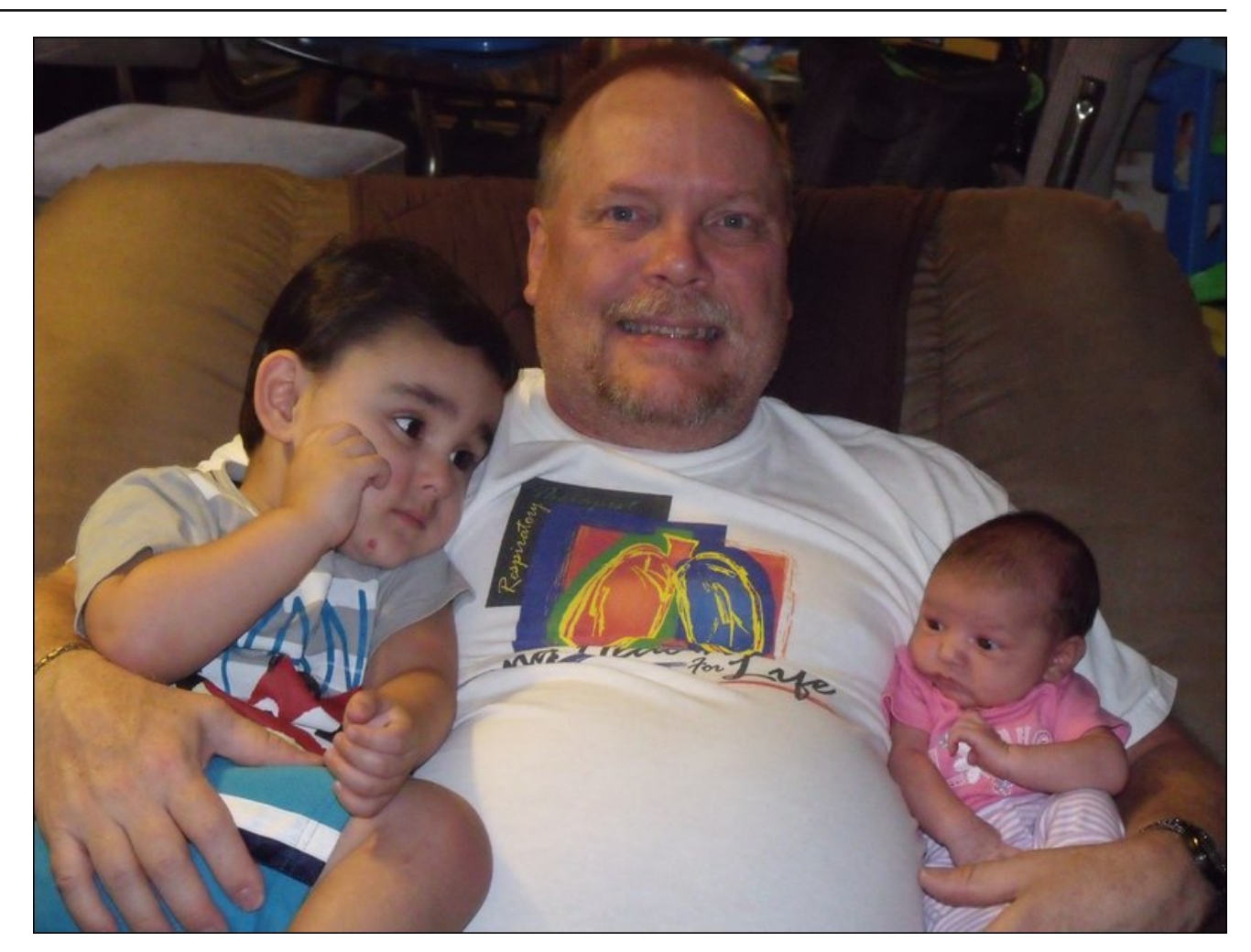

throws him for a loop whenever his routine isn't followed. It was Ryan who altered his bedtime routine so he could lie next to his baby sister for a few minutes before the lights go out. He subsequently also altered his bathtime routine to make his baby sister part of that routine. He spends his days listening for her coos and cries, racing to

her side any time she cries out. He also gives Lexi kisses throughout the day, mostly on her head.

My favorite area of the hospital to work in is the NICU, or Neonatal Intensive Care Unit. This is where they take care of the premature babies and babies who are born with extra "challenges." I'm also an instructor for NRP (Neonatal Resuscitation

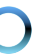

Surjudp, 1 Vr/ ehlqj zlwk dqg fdulqj iru edelhv lv ujkwxspldoonl/dqglvghhszlwklqplfrpiruw<br>}rqh1Exw/dvuhzduglqjdvlwlvwrkhosdootwkrvh suhp dw.uh edelhv dqg edelhv z lwk h{ wud f kdomqj hv/ lw<sup>3</sup> hyhq p r uh uhz duglqj z khq | r x \$ h f dulqj ir u | r x u rzq fklogunq1Zh duh ir uxqdwn wkdwU|dq dqg On{I grq\$wkdyh dq| ri wkrvh dgghg fkdomqj hv/dqg duh shuhf wo khdowl/ qr up dof klogunq1

Xqwlo qh{w p r qwk/ L elg | r x shdf h/ kdsslqhvv/ vhunqlw dqg su vshuw1

# <span id="page-4-0"></span>Kdss| 46wk Dqqlyhuvdu|/SFOlqx{RV\$

e| Phhp dz

D. \$SFOgx{RV lv wkluwhhq | hdw rog\$Lkdyh wr vd| widwirud phuh whhqdi hu'r xuidyr uwh qlvwur yhhp yw eh yhu p dw.uh dqg gr lqj hyhu wklqj uj kwt

Dpd}lqi o hqrxjk/SFQqx{RV lvroghu wkdq pdql rwkhu z hoongrzg glvwrv1 Vrph riwkh glvwrv wkdw f dp h dorqj odwhup lj kwyxusulvh | rx1Khuh lv d sduuldo **divide** 

Vodf nz duh 04<<6 Ghelda 04<<6 Uhg Kdw04<<6 P dgguyd 04<<; Ngr ssl { 05333 Duf k 05335 J haw r 05335 SFOqx{RV0Rfw5336 1 hgr ud 05337 Xexqwx 0Rf w5337 +d ix o hduDl WHU SF Oqx{RV fdphrxw FhqwRV 05337 r shqVxVH 05338 Plgw05339

### D Clwdn Klvwrui

 $I$  u p  $Z$  lnishgid/d sduidolg that in the string of  $533$ : =

With suhfxuvru w SFOgx{RV zdv d vhwri USP sdf ndj hv fundwig w Ip sur yh vxff hvvlyh yhuvir qv ri Pdggudnh Ogx{ +grz Pdggulyd Ogx{,1 Wkhvh sdf ndj hv z huh fundwing el Elonull grogy d sdf ndj hu ehwhungrzgdy VM {vwdullurp 5333 wr 5336/VM {vwdu p dlgwdlghg klv unsrvlwru ri USP sdfndihy lg sdudobozluk ukh SFOqx{Rqdqh vluh1Lq dq lquhuylhz/ Uhl grogv vdlg kh vodulng SFOgx{RV % survlgh dg

rxwohwiru/klv`fud}| ghvluh wrsdfndjh vrxufh frgh  $111P<sub>o</sub>$ 

La Rfwrehu5336/Wh{vwdufuhdwhgdirunriPdggudnh Ogx{ < 151Z r uniqi for vhol z luk Wkh Oyh FG Sur mlf w Whis would kelv vigf h ghyhorsha widwir un laghshaghaw lqwr d ixonologi ha glywdexwr q1 Wkh Iqlwdo uhohdyhy z huh vxf f hvvlyho qxp ehung dv %uhylhz v%s8/s:/ s; xs  $w$  s; 4d/ wkha  $s <$  s < 4/s < 5/dqg s < 61

Dowkrxjk Iw uhwollgy d vlplodu %orn dgg ihho%wr Pdgguyd Ogx{/ SFOgx{RV kdv glyhuj hg vlj glilfdgwol1 Wkh frgh zdv riilfldool irunhg iurp P dggudnh < 15 lgw dg lgghshaghawsu mf wlg 53361 Divhu wkuhh | hdw ri frqwlqxrxv ghyhorsp hqw wkh ghyhorshuv wrndgydgwdih riixuwkhughyhorsphawlq +Mkh uhqdp hg, Pdqgulyd lq odwh lq 5339 iru SFOgx{RV 533:1 Lq wkh undroubly ehirth 533:/ lw z dv grup dool ghf hvvdu wrshuirup duh0gvwdoodwrg1

Pdg ri xv kdyh ehhq zlwk SFOgx{RV vlgfh wkh ehj laglaj #udo rvwkkh ehj laglaj, 1 Lz dv ornlaj dw Oyh FGv lq 5337 dqg 5338 divinup | roghueu wkhu wog ph derxw Clax{1 Liladool laywologha rah la hduol 5339 + 5 k6/ Lwklgn/ dowkr xj k Lkdg gr z gordghg s k4 dag sk5 dag xvhg wkh Oyh FGv w wow lwrxwt, L uhp hp ehu ehlgi yhu h{flwhg z khq SFOqx{RV 533: z dv uhohdvhg/ dag ar z go daha lwdv t xlf no dv Lfrxog w w lwrxwll\$yhehhq khuh hyhuvlqfh1

 $\div$ ur p Z Inlshgld,

SF Ogx{RV solf hv vshflilf hp skdvlv rg ghvnwrs frpsxwlqj/frqfhqwdwlqj lw hiiruw iru krph ru vp do exvlghvv hqylur qp hqw/ khqf h sd|lqj dovv dwhawlig w rwthu pruh % adalwigdo% xvhv/ olnh vhuyhuv/ dowkrxjk sdfndjhviru prvwyhuyhu wdvny duh dvdlodedn1

SFOgx{RV lv glvwdexwag dv d Oyh FG/zklfk fdq dovr eh lavwdong w d orfdokdug glvn guyh ru XVE iodyk guyn1 Vlgf h yhwlr g 533<14/ SF Ogx{RV kdv surylghg d XVE Iqvvdobu w fundwh d Clyh XVE/ z khuh wkh xvhườ fr gilj xudwirg dgg shuvrgdo gdwd f da eh vdyha li ghyluha 1D dyh XVE r i r oghuyhwlr gy ri SFQqx{RV fdq eh fuhdwhq pdqxdool ru zlwk XQ hverrvlig 1 With having FG fdg eh uxq iurp php rul/ dvvxplqi wkh vlvwhp kdv vxiilflhqw UDP1 SFOqx{RV xvhv DSVWSP/edvhg rq Dgydqfhg Sdf ndj lqj Wro + u DSW/d sdf ndj h p dqdj hp hqw v vwhp / w i hwkhuz lwk V | qdswf Sdf ndi h P dqdi hu d JXL wr DSW Iq rughu wr dgg/ uhp ryh ru xsgdwh sdfndjhv1 Li wkhuh lv hqrxjk phpru| rq wkh p df klah/ dag da df wigh a hwz r un f r gahf wir g/ wikh ayh FG fdg xsgdwh sdfndihv1 SFQgx{RV lv dovr ahvli aha w eh hdyl w uhp dywhu diwhu laywdocdwir a/ f undwig r gh'v r z g shuvr gdd hg Clyh FG/ xvlgi wkh powhfgwrd

 $SFGax$ { $RV$  p dlqwdlqv lwrzq vriwz duh uhsr vlwrud/ dydlodeoh yld wkh Dgydqf hg Sdf ndj lqj Wro +DSW dqg lw V| qdswlf iur qw0hqg1 Wklv p hdqv wkdw dq lqvwdodwlr q f r xog eh f r qwlqxr xvo| xsgdwhg wr wkh odwhvw yhuvlr qv r i sdf ndj hv/ khqf h vr p hwlp hv ir uj r lgj wkh ghhg wr uh0lqvwdoo wkh hqwluh glvwulexwlr q xsr q hdf k vxf f hvvlyh uhohdvh1 Rukhu gliihuhqf hv  $\lg f \alpha$ gh lwrzg p hqx duudqi hp hqw f xvwr p j udsklf v/ dqg lf r q vhw1

Wh 533: uhdnd oth frquall quarks had both the same states with the same states with the same states with the same states states by the same states states in the same states states states states states states states states uhohdvh/ exw NGH7 z dv or r p lqj r q wkh kr ul}r q1 Z kloh Wh{ z dqwhq wr wdnh xv lqwr wkh ixwxuh z lwk NGH7/ kh z dv yhu| f duhixow p dnh vxuh wkdwlwz dv sur eohp 0 uh hehir uh kh uhohdvhg lw1Dv duhvxow/ wkh NGH7 uhohdvh z dv ghod| hg xqulo 53431 Wkhuh duh dozd| v wkr vh z kr duh lq d kxuu|/ exw L uhdoo| dssuhf ldwhg wkdwvkr uwghod| ehf dxvh Lz dqwhg p | f r p sxwhuv| vwhp wr eh dv wur xedh0iuhh dv sr vvledh1Lw z dv/ z lwk do wkh h{f hohqw z r un e| Wh{ dqg wkh sdf ndj huv1Lwz dv der xwwkdwwlp h wkdwz h ir xqg z h f r xog lqvwdo p r vw dq| GH z h ghvluhg/ mxvw e| lqvwdodgj wdvn0o{gh/ wdvn0hqolj kwhqp hqw/ wdvn {if h ru wdvn0+dop r vwz kdwhyhu GH | r x z dqw,/ z klf k z dv d z r gghuixodgglwlr q wr wkh uhsr 1 Wklv dovr j dyh ulvh wr p dq| f r p p xqlw| yhuvlr qv/ vr p h r i z klf k kdyh qr z ehf r p h ixonolongi hg riilfldo lvr \$v1 Vhyhudo ri r xu h{f hoohqw sdf ndj huv dqg ir uxp p hp ehuv uhohdvh dqg p dlqwdlq f r p p xqlw| lvr \$v ir u[ if h/ Pdwh/ Wulqlw| dqg Q GH1

li | r x kdyh nhsw| r xuf r p sxwhuxsgdwhg r yhu wkr vh | hduv/ | r x kdyh hyhu| wklqj | r x qhhg +r wkhu wkdq dgglgi d qhz nhughohyhu vr r iwhq, 1Wkh f r qf hswr i wkh ur odkqj uhohdvh z dv qhz wr p h/ exw lw\$v yhu kdqg| 1 Xqghu wkh ulj kwf luf xp vwdqf hv/ lwlv sr vvleoh wr nhhs xsgdwlgi | r xur ulj lgdolgywdoodwlr g dgg ghyhu kdyh wr uhlqvwdoo1 L ngrz wkhuh duh d ihz ir uxp p hp ehw z kr vd| wkh| kdyh dq r ulj lqdolqvwdooiur p 533: r uvr wkdwlv xs wr gdwh1Kr z hyhu/ Lvhhp wr eh r qh z kr f dq p hvv xs p | v| vwhp dqg qr weh deoh wr ilj xuh r xwz kdw $\hat{y}$  z ur qj r u kr z wr il{ lw/ vr L xvxdoo kdyh wr uhlqvwdoo lwt Ryhu wkh | hduv L kdyh dovr vz lwfkhg iur p NGH w [ if h/ vr Lglg d ghz lgvwdoori wkdw/ dqg wkhq kdg wr uhlqvwdoo z khq Lf kdqj hg iur p 650elwwr 970elw1

Pdq ri wkh qhz uhohdvhv vlqfh wkhq kdyh ehhq nhuqhoxsgdwhv dqg dgghg vxssr uwir ukdugz duh/ exw

Lq 5346/ Wh{ uhohdvhg wkh iluvw 970elw yhuvlrq ri SFOlqx{RV1Dooriwkh qhz frp sxwhuv| vwhp v wkhvh gd| v duh 970elwdqg kh z dqwhg wr vwhs wr z dugv wkh ixwxuh1 Kh p dlqwdlqhg er wk 650elwdqg 970elwuhsr v ir ud z kloh/ dqg uhohdvhg 650elwdqg 970elwyhuvlr qv r i wkh lvr  $y$ / exwuhdolvwlf dool/ wkhuh mavwduhq\$whqr xj k sdf ndj huv wr gr er wk/ vr kh kdg wr p dnh d kdug f kr lf h/ dqg lq Pd| ri 5349/ kh dqqr xqf hg wkdw

# Kdss| 46wk Dqqlyhuvdul / SFOlqx{RV\$

vxssr uwir u 650elwz r xog hqg1 Pr vwr i xv nqhz lw douhdg|/ dv wkhuh kdg ehhq p dq| glvf xvvlr qv r q wkh ir uxp der xwlw1Pdq| shr soh duh vwloo xsgdwlgi wkhlu v vwhp v wr 970elw/ dqg r q r og kdugz duh wkdwlv vwloo xvhixo/ d ihz kdyh lqvwdoong vrph rwkhu glvwur wkdw vwo kdv d 650elwyhuvlr q1L\$p vxuh wkdwghf lvlr q z dv yhu| kdug ir uWh{ vwdu1

Wh prvwuhfhqwuhohdvh z dv Pdufk ri wkly Indul Pdq| wklqj v kdyh f kdqj hg r yhu wkh | hduv1 Sdf ndj hw kdyh fr p h dqg j r qh/ dqg SFOqx{RV kdv ehhq lp sur yhg1L wklqn z h duh d elj z r qghuixo idp lot 1D ihz wklqj v duh wkh vdp h>wkh edvh v| vwhp lv NGH/ z lwk d ihz h{f hohqwf r p p xqlw| yhuvlr qv/ dqg wkh idp lo| ihholqj uhp dlqv1 Z lwk wkh kdug z r un ri Wh{ vwdudqg r xuz r qghuixosdf ndj hw/ lwf r qwlqxhv wr r shudwh z hoo1 Lw hdvh r i lqvwdoodwlr q dqq xvh +dqq wkh  $i$ dp  $i$ d $j$  ir uxp, p dnhv lwr xuidyr ulwh glvwur 1

Kdss| 46wk Dqqlyhuvdul/ SFOlqx{RV\$\$\$ Fr qjudwxodwlr qv r q | r xujuhdwdf f r p solvkp hqwv/ Wh{ vwdu dqg wkh sdf ndj hw\$ Z h krsh | r x duh dur xqg ir ud or qj wlp h\$

# **Repo Review: Screen Recorders**

### <span id="page-6-0"></span>**by Cg Boy**

Perhaps you're making a software video tutorial. Or recording a video game. Or maybe you just want to record a video of using PCLinuxOS. Either way, you'll want a good screen recording program. This month I'm going to have a look at the screen recorders available in the repository. I will review them in the order that I tried them. Let's see what's available.

**recordMyDesktop.** recordMyDesktop is actually a command-line program, but fortunately for those of you who don't like using the terminal, there is also a GUI available, called **qt-recordmydesktop**. For this review I'll be using the GUI. The GUI is pretty good, and it has a thumbnail preview. You can set the recording area manually, or select a window as the area. It just selects the area around the window you want to record, so if you move the window, you'll have to set the area again. However, in order to use window selection you'll need to install the program **Xwininfo**. You can also set the location and filename of the recording.

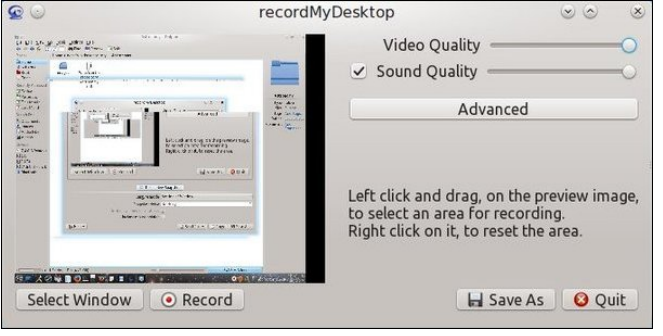

You can set things like the frame rate, whether or not to encode the video while recording, or use quick

subsampling (which does something to the colours to make it use less processing power), and record full shots for every frame (uses more CPU power). For audio, you can set how many audio tracks will be used (maximum of two), and audio frequency, audio device, and options for using a JACK server. recordMyDesktop supports ALSA, OSS, and JACK. There are other options, like mouse cursor settings, an option for the recording area to follow the mouse cursor, and several other options you can see in the following image.

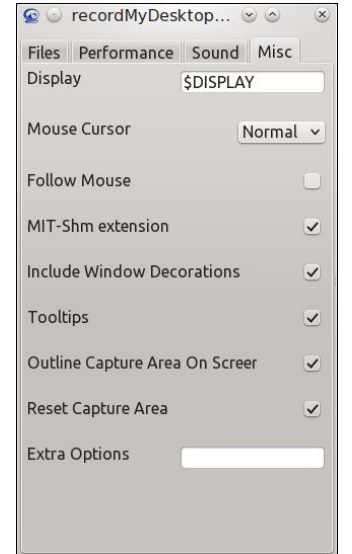

Along with the GUI, we get a handy applet in the system tray. This can be used to start, stop, and pause the recording, and can be used to select the recording area. So, how well does recordMyDesktop record the desktop? Pretty well. Not the best of these four, and I did have some problems with it, but on the whole it works quite well. Oh, and recordMyDesktop only uses open formats.

It's pretty easy to use, and if you just want a quick and simple screen recorder, this may be a good option.

**SimpleScreenRecorder.** Now we get to SimpleScreenRecorder, or SSR. SSR has some features that the others don't. But, it also lacks some features the others have. SSR has a pretty good interface, and you configure it in steps. You can create and load profiles. SSR allows you to select a recording area, use a window as the recording area, or record the whole screen, or for the recording area to follow the mouse cursor. And then there's the option to "Record OpenGL (experimental)" which injects a library into the program you want to record, and somehow captures the frames before they're displayed on the screen. At least I think so, anyway. It should give better results for game recording. You can also find the frame rate setting, options for scaling the video, and the option to show the mouse cursor in the recording.

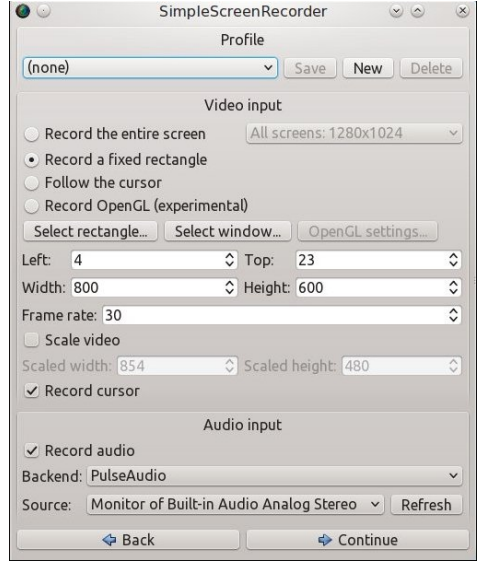

# **Repo Review: Screen Recorders**

Now for the audio settings. You can choose what backend to use ("ALSA", "PulseAudio", and "JACK"), and if you're using ALSA or PulseAudio you can select what audio source to use. If you use JACK, there's the options to "Record system microphone" and "Record system speakers." As far as I know, SSR only supports one audio track. Once again there's a profile loader at the top of the window.

As for the file options, you can set the filename and location. There's also the option to create a new video file every time you pause and resume the recording. You can set what format will be used for video (it supports a lot of formats). One can also set the codec (also supports a lot of codecs). There's also the "Allow frame skipping" option. There is also a thumbnail preview that can be enabled.

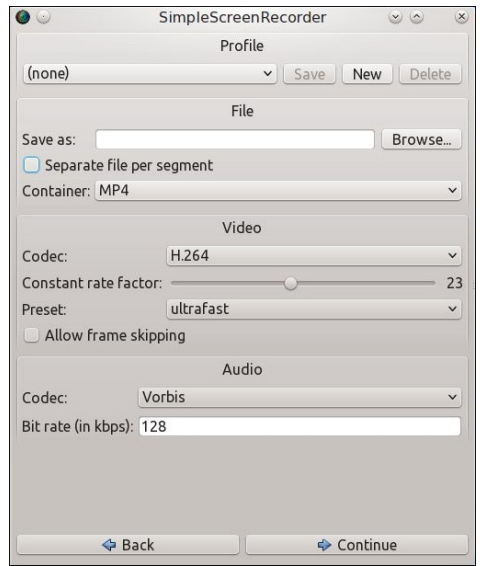

SSR also has a system tray applet, from which you can start, stop, and pause the recording. Ok, ok, now that we know all this, how well does SSR record the screen? I'd say it does it's job very well. The frame rates are pretty good. And if you're recording games, there's the OpenGL mode, which may give you better performance. I highly recommend

SimpleScreenRecorder, even though it lacks some features others have, like the ability to use a webcam.

**Vokoscreen.** So, now it's Vokoscreen. Vokoscreen also has a good interface. We can set the program to record the whole screen, a window, or an area. There's the option to have a magnification box magnify the area around the cursor, and you can make it display what key was just pressed. You can also set a countdown for recording. From within Vokoscreen, you can open the last video recorded, and email a video. Vokoscreen only supports PulseAudio and ALSA. You can then select the audio device that will be used, and there are the video file options. You can set the frame rate, the video codec, the audio code, the format, and whether or not to show the mouse cursor. The options for the video codec are "libx264" and "mpeg4", and "libmp3lame" and "libvorbis" for the audio codec. As for the format, you can choose "avi" or "mkv".

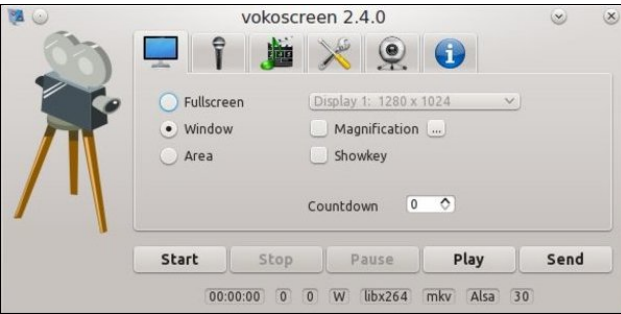

Vokoscreen supports webcam recording. This could be useful if you want to also be in the video. It opens up a small window with the video from the webcam. So you just move that to the recording area, and now you're in the recording. You have the option to rotate and mirror the camera video (right, top).

Like the others, Vokoscreen has a system tray applet, and from the applet, we can start, stop, pause, and resume the recording. So, is Vokoscreen

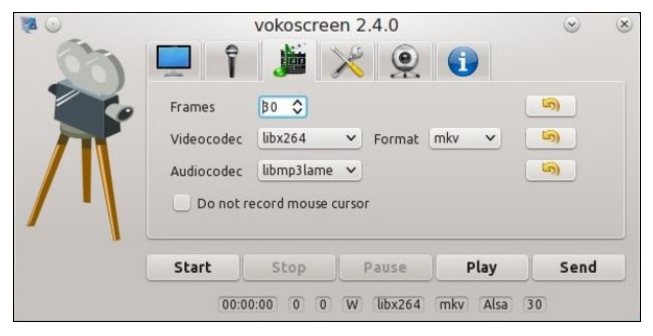

any good? It's not great. I mean, it's an easy to use program, and the webcam feature could be useful, but I didn't get a very smooth video. But still, like I said, it's an easy to use program, and has features the others don't.

**VLC media player.** Although it's a media player (which it does really well), VLC can also be used as a screen recorder. Although you can select a recording area in VLC, you have to set it in pixels, not by dragging on the screen. Plus, as far as I know VLC can't select a window to record. There various other options like frame rate, whether or not to have a preview of the recording, or to de-interlace the video, what video codec and format to use, the bitrate, the quality, the resolution, and the name and location of the video file. You can even add some video filters.

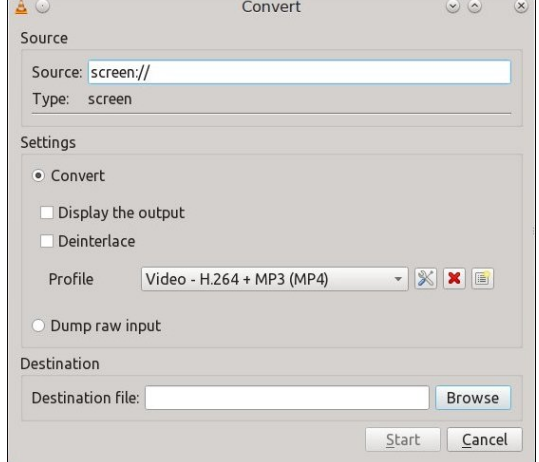

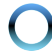

<span id="page-8-0"></span> $\mu$  | rx zdqwdxglr lq wkh uhfruglqj / | rx\*oo qhhq wr hqwhu dq dgglwr gdo rswrg +XQVHVVHG,1 Ru | rx fr xog navwuhfrug wich vr xqg vhsdudwhol 1 Rk/dqg YOF zrgwtuhfrug wich prxvh fxuvrul Dqg ri frxuvh/ wkhuhv d v| vwhp wud| dssohw/ iurp zklfk | rx fdq vuduwdgg vurs ukh uhfruglgj 1

Yr nr vf uhhq 1 Dqg odvwol/ Yr nr vf uhhq 1 Dowkr xj k Iwz dv hdv| w xvh/ dqq kdq wkh z hef dp ihdw.uh/ lwj dyh edg shurup dgfh1 Vr/ L vxjjhvw | rx lqvwdoo VIp so Vf unnqUnf r ughul

Vr/ vkrxog L xvh YOF dv d vfuhhq uhfrughuB L z r xogq\*wuhfrpphqg YOF ir u wklv1 Lwt dq h{fhoohqw p hgld sod hu exwLir xqq wkdwlwz dv d elwwr kdug w vhw xs ir u vf uhhq uhf r uqlqi / dqq lw odf nhq vr p h indw.uhv/hvshfldow zlwk fdsw.uh duhd vhohfwlrg1Dv iru krz z hoolw uhfrugy wich vfuhling/ L widgn lwjdyh klj khu iudp hudwhv wkdq Yr nr vf uhhq/exwvwoogr wdv j r r g dv Vlp s o Vf uhhq Uhf r ughul Li | r x z dqww x vh wich vf uhhq uhfruglqj ihdwsuhv ri YOF/ wichq Lkljko the r p p had the data i xlahy r a with law ugh w

Vxp p du

Lukiqn Vip son Vf uhhq Uhfrughu iv ukh ehvwri ukhvh ir xul Lost idluot hdv | w xvh / kdv d or wri ihdw.uhv / dqg jlyhv jrrg shurupdqfh1 Lq p| rslqlrq/ uhfrugP Ghvnwrs Iv wich vhfrag ehvw Lwzdv txlwh hdv| w xvh/ dqq j dyh suhwy jrrg shurup dqf h1 L wklan wkh wklug ehywiv YCF1Rn/YCFz dvg\*wwkdwhdvl w xvh/ exw lw jdyh ehwhu shurupdqfh wkdq

# <span id="page-9-0"></span>Difhvylgj Wkh H{whgghg Fkdudfwhu Vhw

el Sdx oDugr wh +sdugr wh,

Dap lwhad/ wkly duwfob ywduhar rxwdy fraylahudwira irud Ws Ws Wsv froxp g/ widgny w d srvwlg wkh SFOqx{RV iruxp Wsv) Wufnv vhfwlrq e| iruxp php ehu Wkh Fklhi1 Exwidlub txlfnd/lwehfdph dssduhgwukdwuklv vkr xog eh p r uh wkdg navwd Ws W s When froxp q1 Lwghvhuyhg dixoneor z q dulf on 1 Krz w wish rudffhvv with h{whaqqhq fkdudfwhu vhw hhp v w eh rah ri wkrvh txhvwlrav wkdwfrphv xs idluol thj xoduo)/ dqg wkh vroxwlrq lv riwhq gliilf xowwrilqg iru p dal xyhw1l xwkhw r uh/ wkhuh duh yhyhudosdwky w d vroxwlrg/dvzhool

### D J XLVr ox whr q

SFOqx{RV xvhw kdyh wzr fkrlfhv iruxwowhv wkdw khos xvhuv vhohfw fkdudfuhuv iurp ukh h{uhqqhq fkdudfwhu vhwt Wkh iluvwlpdjh lv d xwldwy fdoolig JQRPH Fkdudfwhu Pds1 Wkh vhfrqq lpdjh lvri NF kduV hohf wie rwk duh hdvlot ir x qq lq V qdswlf el vhdufklaj zluk 'fkdudfunu' dv | rxu vhdufkunu 1

\rx zlosar with widwer wike xwidwith v x vh d vlp loduzlagrz od rxw1 Xvh rihlwkhulv suhwly vwdlikwiruzdug 1 llgg wich fkdudfwhu | r x z dqwwr xvh/wichq gr xeoh folfn lwi Lw zloo dsshdu lq wkh wh{w olgh dw wkh erworp ri wkh zlqgrz1Uhshdwiruhdfkfkdudfwhu|rxzdqwwrxvh1 \hv/ | r x f dq vhohf wp xollsoh f kdudf whu wr x vh + r qh dwd wiphel grxeoh folfnigjhdfk fkdudfwhu/lilrx wklqn | rx\$ch jrlqj wr qhhg wkhp 1 Wkhq/folfn rq wkh exwarg Iq wkh orzhu ujkw frughu ri wkh zlggrz w frsl wich wh{ wr q wich wh{ wolgh wr | rxufolserdug1 lurp wkhuh/ | rx fdq vlpso| sdvwh wkh fkdudfwhu+v, lqwr I r xuar f xp hawiup I r xuf dser dua1

Z kloh qrwqhf hvvduol wich idvwhywp hwkrg/xvlqjrqh ri wkhyh xwlowlhy zloo jlyh | rx ixoo frpsohwh/ J ar p h F kdudf vinu P ds +Chiw

NF kdu Mohf w  $+Erwvp,$ 

#### xgihwhuhg dffhvy wr hyhul vlgioh fkdudfwhu ri wich h{whaqqhq fkdudfwhu vhwt Vr/zkdw|rx vdfulifh lq vshhalv p dah xs el wordodf f hvv1

Ux gh00lf dwr g

Dar wkhuvroxwir a lv wr lavwdoo xah Vw2up 1

lgywdau hdylol dag zlwkrxwsureol b y b dag zlwkrxw f dxvlqi dql suredap v ukdwul\$yh glvfryhung1

Rshq d whup lqdo vhvvlrq dqg vx wr wich urrwxvhul Fkdqih w wkh gluhfwru'z khuh | rx vwruhg wkh USP iloh | rx grzqordghg1W/sh wkh iroorzlqj rq wkh urw  $f$ r p p dqq dqh $=$ 

usp Olyk ^qdphOriOuspOiloh1usp`

Wkdw\$y lwtChwlwuxq wr frpsohwlrg/dgg wkhq forvh | rxuwhup lqdoz lqgrz 1 Lirxqg • xqh Vw2up lqvwdoobig lq p | SF p hqx/ xqqhu wkh Riilfh f dwhj r u 1 Vhohf wlw dag | rx vkrxog vhh d qhz lfrq lq wkh qrwilfdwirq duhd ri | rxu sdgho wkdw orrnv olnh wkh Juhhn vl pero2bhwhuiruRphid1

Li|rx u|jkwfolfn|rxuprxvhrqwkh • xqhVw20ip lfrq/ I rx z lookdyh wkuhh f kr lf hv lg d sr sxs p hqx=Der xw Suhihuhqf hv dqq Txlwt Vhohf wiqi wich 'Derxw' phqx lwhp zloo givsod with iluvwip dih vkrzg deryh1 Ri frxuvh/vhohfwlqj wkh 'Txlw(rswlrq zloo h{lwwkh suriudp 1

Dffhyvlgi With H whight Find why Vhw

Vhot if wai 'Suhihuhafhy (iurp with phax zloo alvs odl wich z logr z der yh 1 Wkh lp di h der yh vkr z v kr z lwiv frqiljxuhq ulikw diwhu lqvwdoodwlrq1 Sdvwh wkh fkdudfwhuviurp | rxufdserdugwkdw| rx zdqwdffhvv rg with 'Dgg2Uhpryh Fkdudfwhuv(wh{wwdqh/wkhq suhvv wkh 'Vdyh(exworg/iroorzhq el wkh 'Forvh(  $exwq1$ 

\rxfdqdorvhwxsfdwhiruhv/ehvlghvwkh'Ghidxow fdwhjrui 1 Chw&vd| wkdwlrx ilgg lw ghfhvvdu| wr dffhvv gliihuhqwfxuhqf| v|perov1\rx fdq vhohfw wkh 'Qhz (exworg/dgg jlyh wkh ghz 'Sdohwh (wkh qdph ri 'Fxuhqf|1( Wkhq/ sdvwh lq wkh fxuhqf| v|perov|rx zdqw2qhhq wr xvh iurp |rxufolserduq rqw wkh 'Dgg2Uhp ryh Fkdudfwhuw (dgh1Wkhg/vhdnfw wkh 'Vdyh (exworq1 Vhohfwwkh 'Forvh (exworq zkhq | r x kdyh ilqlvkhg1

W xvh • xqhVw2Qip / vlpso| ohiwfolfn wkh lfrqlq|rxu grwilfdwigduhd/wkhqvhohfwwkhfkdudfwhu|rxzdqw iurp with srsxs phax widwdsshduv 1 Wildwirk dudf whulv lpphgldwhol frslhg wr | rxu folserdug/ vr doo | rx ghhg w gr Iv sdvwh wich may wirslhg fkdudfwhu lqwr I r xugr f xp hqw

Hawhuwkhp gluhfwo iurp wkh nhlerdug

With rwkhuvroxwirg Iv wr hqwhuwkhp gluhfwo iurp with nherdug1 Wklv sureded zrg\$wilyh | rx frpsdnuwh dffhvv wr hyhu fkdudfwhulq wkh h{whaghgfkdudfwhu vhwexwlwzlooprvwohnolilyh | rx dffhvvwrwkhprvw frpprgol xvhg fkdudfwhuv1 Wklv lv suredeol wkh idvwh wzd w dffh v wkh h {whaqhqfkdudfwhu vhw dw ohdvwirupruh frpprad xvhg fkdudfwhuv1 Hawhulai with p qluhfwo iurp with nh erdug suhyhqw with ghhq w rshq ru xvh dqrwkhu surjudp/dqg qhjdwhv wkh ghhg wur sdvuh wikhp jurp wich folserdug berwik wiph vdyhw1

Prvw ghvnws hqylurgp hqw kdyh wkh delow w frow rowkh nh|erduq od|rxw1VlqfhL\$b prvwold[ifh ghvnwrs xvhu LSoxvh wkh frgwrov exlowlgwr [ifh w ahp raywdwh1 Rwkhu ahynwrs hayluraphaw kdyh vlplodu frqwrov/ vr hyhq wkrxjk | rxu frqwrov pd|

• xghVw20p zdvzuwlnge| rxughdu uhfhqwo sdvvhg iruxp phpehu/ Volud Udlq1 Lwlv z ulwing xvlgi with J wn. deudulhv1 Xqiruxxqdvhol/lwlv qrwfxuuhqvol lq wkh SF Ogx{RV uhsrvlwrul/ vr | rx z lookdyh w lgvwdoolw iup khuUSP ilo1\rx fdq j hwkhuUSP ilon dwwklv don = kws=22hrwh { 1z dus ffrp 2oq { wdj 1kwp o& ux q h 1 Wkhuh/ | r x z looilgg dg USP ild ir uer wk 65 dgg 97 elw Ogx { 1

Lilrx\$yhqhyhulqvwdoongd USP ilohiurp rxwlghwkh riilfido SFQqx{RV uhsrvlwruj/lwlv dfwxdool txlwh hdv| 1 QR WH= wkh vwdqgdug dgp r qlvkp hqwvwooh { lvw der xw qrw lqvwdoolqj iurp rxwlgh wkh uhsr/ vr sufhhg dw|rxu rzq dvn\$ Vdud\$v USP/ krzhyhu

# **Accessing The Extended Character Set**

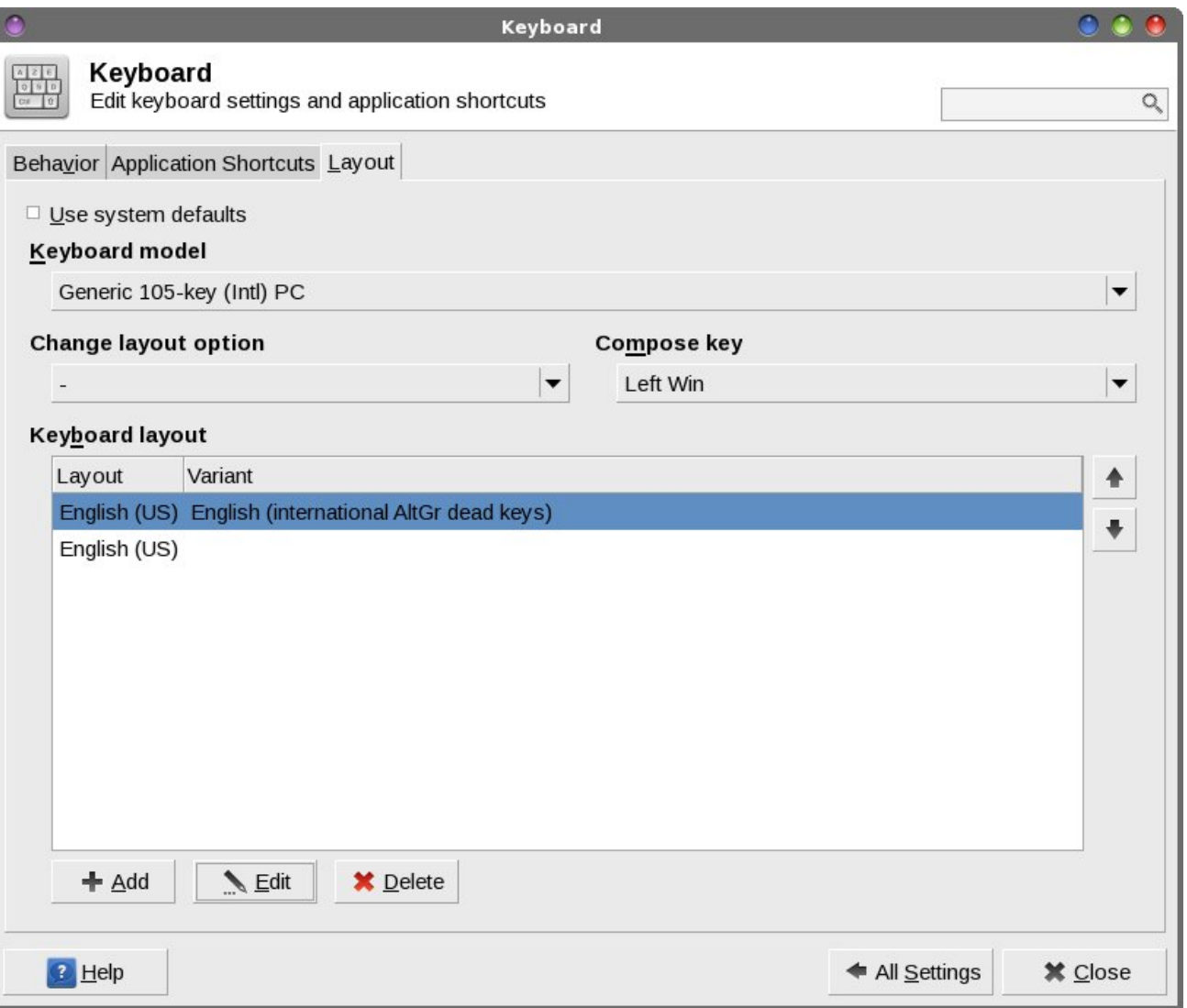

appear different, for the most part they all behave similarly. These keyboard layout controls built into the various desktops allow individual users to set keyboard layouts that work best for them, rather than setting the keyboard layouts for all users on a global basis.

Under Xfce, the controls are under the Xfce Settings Manager > Keyboard. Moving to the "Layout" tab allows you to not only install additional keyboard layouts, but to also change the settings associated with them. Here, I have selected the "Left Win" key as my "Compose Key." Another name for the "Compose Key" is the AltGr key. Some users will select the right Alt key, since they find it seldom used

otherwise. There is a whole list of available keys and key combinations you can choose from, so select one that works best for you and your use of the keyboard. I chose the left Windows key, because it is typically unused on my PCLinuxOS installations, and because my laptop's keyboard only has the one Windows key on the left side of the keyboard (some keyboards have two Windows keys, one on each side of the keyboard).

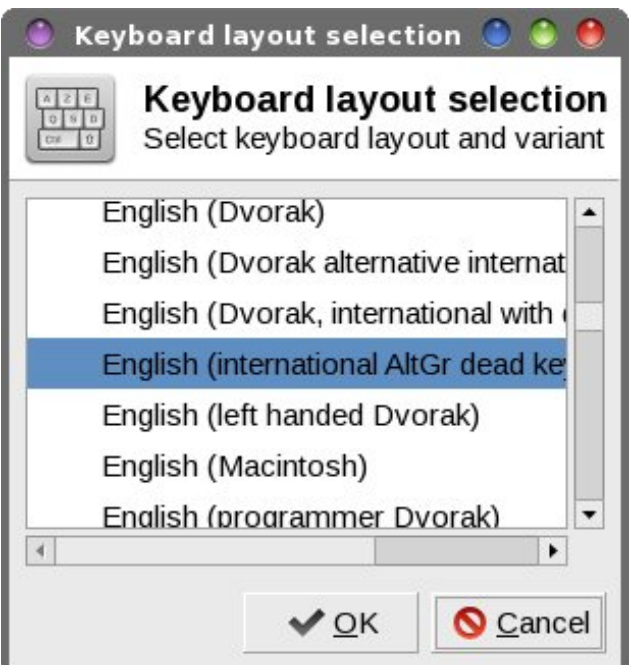

When you select either the "Add" or "Edit" buttons, you will get a dialog box showing all the keyboard layouts available to choose from. To access the extended character set, I chose the English (international AltGr dead keys) keyboard layout. Your selection is going to vary, depending on your language, region and your default keyboard layout.

Xfce, like many other desktop environments, also has a panel plugin that gives the user quick access to switching between the installed keyboard layouts. Under PCLinuxOS, the panel plugin is not installed

e | qhidxowlq d edvh | if h lqvwdoodwr q dqq p xvweh Igvodomig iurp V| gdswif1 Wkh NGH/ Pdwh dgg Q GH ghynwrsy gr kdyh wkly delowl/ dy zhood Wkh Ip dih der yh vkrz v wkh ghidxow hwlqi v diwhu lqvwdodgi wkh soxjlq1Wkhrqol wklqj L\$yhdowhungzdvwrfkdqjhwkh 'Pdgdih od|rxw(vhwulgi iurp 'shu dssolfdwlrg(wr 'joredool1(Wkh odvwwklqj Lzdqwwr gr Iv wr wu| wr uhp hp ehuz klf k dssolf dwig Iv xvlgj z klf k nh er dug odirxwidprgi doowkh rwkhuwklgiv L\$p wullgi wr ihw grqh1Wkdwwhqqvwrehd gdwd iudiphqwwkdwjhworvw  $\lg$  with foxwhaurip  $\vert$  plgg b dwohd vwirup h/dq | z d| v 1

Vr. grz wkdwzh kdyh wkh 'hqkdqf hg (nh erdug door vhw xs/zh\$ph uhdg| wr ohdug krz wr dffhvv wkh h{ whaq f kdudf whu vhwt Wkly ly z khuh wkh ixq ly/dgg IvoSv t x Ivoh hdvl w qr 1

Prvwriwkh dffhyvledn fkdudfwhu rawkh h{whaqaha fkdudfuku vhw uhtxluh ukuhh nh|vwurnhv=  $\vert$ rxu frpsrvh nh|/nh| rqh/wkhq nh| wzr1Wkh| gr QRW kdyh w eh suhvyha vlp xowdahr xvol 1 + hdu dir/ z kha Liluvwkhdug der xwkrz wr gr wklv/Lp lvwdnhad wkrxjkwwkdwwkh nhlvkdg wreh suhvvhg wrjhwkhu vlp xordahr xvo 1 Wkh| kdyh w eh suhvvha/la rughu rgh dwd wph b z klfk lv p xfk/p xfk hdvlhu wkdg suhvvlgi vkuhh nhl v vlp xordghr xvo 1

Iruh{dpsoh/wrsurgxfhwkhfkdudfwhu'Ø||rxkdyh wrsuhvv | rxufrpsrvh +Dowlu, nh|/iroorzhge| wkh ohwhau'r (dag wkhairoorzhael wkh ar xeoht xrwh nh|1 Dv dqrwkhu h{dp soh/wr surgxfh wkh fkdudfwhu ' $\tilde{Y}$  (  $\left| \int f(x, y) \right| \leq \left| \int f(x, y) \right| \leq \left| \int f(y, y) \right| \leq \left| \int f(y, y) \right| \leq \left| \int f(y, y) \right| \leq \left| \int f(y, y) \right| \leq \left| \int f(y, y) \right| \leq \left| \int f(y, y) \right| \leq \left| \int f(y, y) \right| \leq \left| \int f(y, y) \right| \leq \left| \int f(y, y) \right| \leq \left| \int f(y, y) \right| \leq \left| \int f(y, y) \right| \leq \left| \int f(y, y) \right$ gxp ehurgh/dgg wkhg iroorzhg el wkh gxp ehu wzr1 W surgxfh wkh v | p eroiru Eulwick Vwhudig Srxggy 'S ( +iurp X1V1 nh|erdug od|rxw,/ |rx suhvv wkh frpsrvhnh|/suhvvwkh'Q'nh|/iroorzhqe|wkh'@ nh|1 With Hxur v|pero +  $\int ($ , nh| vw rnh frpelddwird Iv frpsrvh nh|/wkhqwkh 'F(nh|/wkhqwkh '@{nh|rq X 10 1 nh er dugv1

\rx vkrxog eh jhwlqj wkh lghd e| qrz1Lw\$v ehvwwr rshq xs vrp hwklqi/ohh d wh{whqlwru/wr wud wkhvhrxw lq dv | rx\$ h dnduqlqj wkhp 1 Lxvh Prxvhsdg/vlqfh Was with a hid xow what what wo u in u [if h / exwdal ri with rwkhuv vkrxog z run/dv z hod

# Dffhyylgi Wkh H{whaghg Fkdudfwhu Vhw

With duhd CRW righthung with dudfully live fdg dffhvv/exwkrzgr | rxngrzkrzwrdffhvv wkhp B Zhoo/ wkdan wkh iuhagol irony ryhu dw fkhdwr judsk | ffrp / z khuh wkh | kdyh fuhdwhg d fkhdw vkhhwSGI iloh | rx fdq grzqordg1 Hyhq wkrxjk wkh arf xp hawkdy wkh ykruwljkwha +dag wkxy lp surshu www.html Yexqw. Frpsrvh Nh| Frpelqdwirqv Fkhdw Vkhhw (wkhvh duh wkh frp srvh nh | frp elgdwirg viru doori Qqx{/qrwmxvwXexqwx1Nhhs wklyildn kdqqlrq  $\lceil$  rxufrpsxwhunv, rusulqwlwrxwdqq nhhslwrq  $\lceil$  rxu  $frp$  sxwhughvn/dqg |  $rx$ Spoghyhuz rqghuderxwkrz w diff hvv wkh vh fkdudfwhuv hyhu didlg1 Lgywhdg/ | rx\$pokdyhdoorivkhvhfrpsrvhnh| frpelqdwlrqvdw rxuilqi hulsv1

### Vxp p du

Vr  $qrz$  | r x ngr z wkuh h gliihuhqwz d| v wr df f h v wkh h{ whaqqhq fkdudf whu vhwt Dv lv whsifdo xqqhu Qqx{/ with the with the with with the right zdl with frip solvik d wolvn1\rxfdqxvhwkhfkdudfwhuvhwxwldwlhv+JQRPH Fkdudfwhu Pds dqg NFkduVhohfw / zklfk zlopjlyh  $\left| \int f(x) \right| \times \left| \int f(x) \right| \, dx$  with h{ whapping f kolucif what  $\left| \int f(x) \, dx \right|$ fdg xvh wkh xwldwl + xghVw2up, zulwwhgel rxughdu dag uhfhawo ghsduwag iulhag/ Volud Udla1 Rull rx fdg dffhvv pdg| riwkh fkdudfwhuv +sureded wkh prvw frpprqd xvhgrqhv/wreh vxuh, lq wkh h{whaqghg fkdudfwhu vhw gluhfwol iurp wich nhe rdug zlwk wich khos rivkhfrpsrvhnh|1

Fdg | rx fkdgjh wkh nh| erdug od| rxw vr wkdw lw diihf w dobxyhwB Vxuh/exwonavwehfdxyh | rx fdq qr vrphyklaj arhva\$wahfhvvduol phdawkdwlrxvkrxog  $\pm$  z lvk shrsoh hyhul z khuh z r xog ohduq dqq dssol wklv pd{lp wr pdq|/pdq| gliihuhqwwklqjvlq rxu zruog\$1 Doorzlqj wkh hqq xvhuv wr pdqdjh wkhlu nh er dug od r xw sur yighv da ighdovroxwir q widwohw hdf k lgglylgxdoxyhu yhdif wz klf k od r xwz r unv ehyw iruwkhp/lqvwhdgrid'rqh0vl}h0lw0doo{dssudfk1

<span id="page-13-0"></span>Sr whng e| Whaskhq\$/ Vhswhp ehu 4</ 5349/ uxqqlqj NGH1

# <span id="page-14-0"></span>p vbp hp h\*v Qr r n= \ ls s lh L R I r u SFORV

Dq r og f r z sr nh iur p Wh{ dv z dv d or r nlqj ir ud q hz RV Kh\*g ehhq d xvlqj Z lqgr z v dqg nqhz lwz dv d p hvv Wh xsgdwhv z huh f r qixvlqj dqg kdug wr odvvr Hdf k | hdud qhz uhdndvh f r vwklp  $\sigma$  w r i gr xj k

\ lsslh l r kkk Rkkk p r dq Wh{ vwdup dgh dq RV r i klv r z q

> W gd| kh Iv d dnj hqg df f odlp hg idudqg z lgh When xvdqgv r i ir oor z huv d ulglqj e| klv vlgh D p lj kw exood v| p er or i klv kdug z r un dqg vz hdw Gr z qor dg SFORV | r x \*ookdyh qr uhj uhw

\ lsslh l r kkk Rkkk nqr z q Wh{ vwdup dgh dq RV r i klv r z q

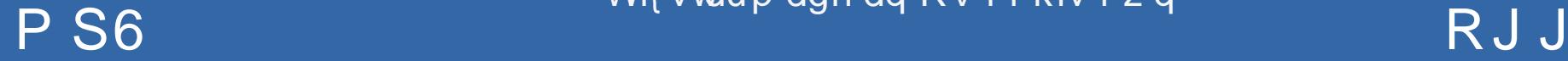

# <span id="page-15-0"></span>SFOIqx{RV UhfIsh Frughu

Vsulgnoh z lwk p r } duhood fkhhvh dag 5 wolednusr r gv Sdup hvdg f khhvh1

Fr yhu dgg ednh 63 p lgxwhv1 Xgf r yhu dgg ednh 53 w 58 p laxwh or ai hur uxawokr wdaa exeed 1

# Fkhhy Jurxqq Ehhi Pdqlfrww

#### lgi uhglhqw

47 xqfrrnhg p dqlfrwlvkhoov 4 ce dndq +dwdndvw, 3(, i u xqq ehhi 4 odu h r glr g/f kr sshq +4 f xs, 5 for yhv j duof/ilghol fkrsshg 4 rolu+59 w 63 r }, wrp dw sdvwd vdxf h +dq| ydulhw|,  $5$  er {hv  $\leftarrow$  r } hdf k, iu } hq f kr sshq vslqdf k/ wkdz ha 5 f x sv vp doof xug frwdijh fkhhvh 4 f dq + r }, p x v k u r p sl h f h v dqq v wh p v / q udlq h q 426 f xs judwig Sdup hvdg f khhvh 427 wholosrrq jurxqq qxwp hj 427 whdvsrrgshsshu  $5$  f x sv vk uhgghg p r  $\}$  duhood f khh vh  $\pm$  r  $\}$ , 5 wdednysr r gy i udwig Sdup hydg f khhyh

#### Gluhf wir qv

Frrn dag audia p daifrwirdy aithfwha ra sdfndjh xvlqj plqlpxp frrnlqj vlph firrnigj iruwkh plglp xp wiph khosy suhyhgw wkh vkhow iurp wholugi z kloh ilodgi, 1

Phdqzkloh/ lq 430qfk vnloohw frrn ehhi/ rging dag i duof ryhup halxp khdw; w 43 plgxwhy/vwluulgirffdvlrgdool/xgwloehhilv eu z q>gudlq1Vwulq sdvwd vdxf h1

Khdwryhq w 683'l1 Vsud| 46{<0qfk j odvv edniqi glvk z lwk frrnigi vsudi 1

Vt xhh}h wkdz hg vslqdf k w gudlq>vsuhdg r q sdshu  $wz$  hov dgg sdwgul 1 lg p hglxp er  $z$  o  $s$  l slight k/ frwdih fkhhvh/ pxvkurrpv/ 426 fxs Sduphvdq fkhhvh/wkh qxwp hj dqg shsshul

Lq edniqi givk/vsuhdg 4 fxs ri with ehhip l{wsuh1lloo p dalf r ww vkhow z lwk vsladf k p l{wkuh1 Sodf h vkhow r q ehhi p l{ www lq qlvk1Sr xu uhp dlqlqj ehhi p l{ www hyhqol ryhu vkhoov/ fryhulqj vkhoov frpsohwhol1

# <span id="page-16-0"></span>Rf w e hu Lv EuhdvwFdqf hu Dz duhq hvv P r q wk

e| Phhp dz

Euhdvwf daf hulv d whuleoh glvhdvh1Z hoo/ DQ\ f daf hu lv whuledn/exweuhdvwfdqf hulv wkh p r vwf r p p r q lq z r p hq1 P r vwr i xv nqr z dwohdvwr qh z r p dq z kr kdv edwohg wklv whuleoh glvhdvh/ exwsur edeo| vhyhudo z r p hq | r x nqr z duh r u kdyh kdq wr ghdo z lwk euhdvwf dqf hu1 $Z$  h f dq j hwvr p h vwdwlw wif v iur p wkh Dp hulf dq Fdqf huVr f lhw1

I ur p wkh Dp hulf dq Fdqf hu Vr f lhw \$v EuhdvwFdqf hu J xlgh  $\land$  r x f dq gr z q or dg d sulquodedh sgi iur p [khuh,](http://www.cancer.org/cancer/breastcancer/detailedguide/index)

Qr up doeuhdvwf hov ehf r p h f dqf hur xv ehf dxvh r i f kdqj hv +p xwdwlr qv, lq GQD1 Vr p h GQD p xwdwlr qv duh lqkhulwhg1Wklv p hdqv wkh p xwdwir qv duh lq hyhu f hoolq | r xuer g| dqg f dq gudp dwlf dool lqf uhdvh wkh ulvn ir u ghyhor slqj f huwdlq f dqf huv1 Wkh| duh uhvsr qvleoh ir up dq| r i wkh f dqf huv wkdwuxq lq vr p h idp lohv1 Exwp r vwGQD f kdqj hv uhodwhg wr euhdvw f dqf huduh df t xluhg lq euhdvwf hov gxulqj d z r p dq\*v dih udwkhuwkdq kdylqi ehhq lqkhulwhq1

GQD lv wkh f khp lf dolq hdf k r i r xuf hov wkdwp dnhv xs r xuj hqhv1J hqhv kdyh lqvwxf wlr qv ir ukrz r xu fhow ixqfwlrq1 Z h xvxdool or r olnh r xu sduhqw ehf dxvh wkh| duh wkh vr xuf h r i r xu GQD1 ExwGQD diihf w p r uh wkdq kr z z h or r n1 Vr p h j hq hv f r q w r o z khq r xuf how j ur z / glylgh lqwr qhz f how/ dqg glh1

### Vwdwlvwlf v

Euhdvwf daf hu lv wkh p r vwf r p p r q f daf hu dp r qi Dp hulf dq z r p hq/ h{f hswir u vnlq f dqf hw1Der xw4  $\lg$  ;  $+45($ , z r p hq  $\lg$  wkh XV z looghyhor s lqydvlyh euhdvwf dqf hugxulqj wkhludihwlp h1

Wh Dp hulf dq Fdqf hu Vr f lhw \*v hvwlp dwhv ir ueuhdvw f dqf hulq wkh Xqlwhg Vwdwhv ir u5349 duh=

- Der xw579/993 qhz f dvhv r i lqydvlyh euhdvw f dqf huz looeh gldj qr vhg lq z r p hq1
- Der xw $94/333$  ahz f dvhv r i f duflar p d la vlw  $\pm$  LV, z loeh gldj qr vhg  $+F\Box$  lv qr q0qydvlyh dqg lv wkh hduothvwir up rieuhdvwfdqf hu,1

- Der xw73/783 z r p hq z looglh iur p euhdvwf dqf hul

Diwhu lqf uhdvlqj ir u p r uh wkdq 53 | hduv/ euhdvw f dqf hulqf lghqf h udwhv lq z r p hq ehj dq ghf uhdvlqj  $\lg$  5333/ dgg gursshg elder xw: (iurp 5335 w 53361 Wklv oduj h ghf uhdvh z dv wkr xj kw wr eh ehf dxvh ihz huz r p hq xvhg kr up r qh wkhuds| diwhu p har sdxvh diwhu wkh uhvxow r i wkh Z r p ha \*v Khdowk Lqlwdwlyh z huh sxedwkhg lq 53351 Wklv vwxg dqnhg xvlqj kr up r qh wkhuds| wr dq lqf uhdvhg ulvn r i euhdvw f dqf hu dqg khduw glvhdvhv1 Lq uhf hqw | hduv/ lqf lghqf h udwhv kdyh ehhq vwdeoh lq z klwh z r p hq/ exw kdyh lqf uhdvhg volj kwo lq Diulf dq Dp hulf dq z r p hq1

Euhdvwf dqf hulv wkh vhf r qg ohdglqj f dxvh r i f dqf hu

ghdwk lq z r p hq1 +Rqo| oxqj f dqf hu nloov p r uh z r p hq hdf k | hdu1, Wkh f kdqf h wkdwd z r p dq z loo glh iur p euhdvwf dqf hulv der xw4 lq 69 +der xw6( ,1

Ghdwk udwhv iurp euhdvwf dqf hukdyh ehhq gur sslqi vlqf h der xw4<; < z lwk oduj hu ghf uhdvhv lq z r p hq | r xqj hu wkdq 831 Wkhvh ghf uhdvhv duh eholhyhg wr eh wkh uhvxowr i ilqglqi euhdvwf daf huhduolhu wkur xi k vf uhhqlqj dqq lqf uhdvhq dz duhqhvv/ dv z ho dv ehwhuwuhdwo haw1

Dwwkly who h wkhuh duh p ruh wkdq 51; plootrq euhdvw f dqf huvxuylyr uv lq wkh Xqlwhg Vwdwhv1+Wklv lqf oxghv z r p hq vwloo ehlqj whdwhg dqg wkr vh z kr kdvh f r p sohwhg wuhdwp hqwt

Duh | r x dwulvn ir ueuhdvwf dqf huB

L\$yh uhdg ordgv ri uhihuhqf hv/ exw L ir xqg wkh  $\overline{D}$ p hulf dq Fdqf hu Vr f lhw $\hat{S}$  j xlgh wr eh p r uh xqqhuvwdqqdedh wkdq p r vw1 Wkh| dvwp dq| ulvnv ir u euhdvwf daf hu $=$ 

- $-$  Ehlqj ihp d $\phi$   $+$ kr z hyhu p hq f dq j hweuhdvw f daf hudv z ho,1
- Roghudj h + wkh p dmruly r i f dvhv duh z r p hq r yhu 88, Wkdw\$v qr wwr vd| wkdw| r xqj huz r p hq f dq\$w j hweuhdvwf dqf hu/ dv Lnqr z vhyhudo lwmxvwp hdqv wkh p dmuw r i f dvhv duh r yhudi h 881
- Lqkhulwhg j hqhv +d f r xsoh r i j hqhv f dohg EUFD4 dqg EUFD5 vkr z dq lqf uhdvhg ulvn ir ueuhdvw f dqf hul, Wkhyh j hqhv duh lqkhulwhq iur p hdudhu j hqhudwlr qv1Dv lq p r vwf dvhv/ mxvwehf dxvh | r x lqkhulwhg wkh j hqh/ lwgr hvq\$wdxwrp dwlf dool p hdq | r x\$oj hweuhdvwf dqf hu/ r qo| wkdw| r xuf kdqf h lv klj khu1
- J hah P xwdwlr av Olr xurz a i hahv duh f dsdeoh ri p xwdwlr q1Lwgr hvq\$wkdsshq r iwhq +p xf k ohvv r iwhq wkdq wkh lqkhulwhg j hqhv der yh/ exwlwgr hv kdsshq1

# **October Is Breast Cancer Awareness Month**

- A family history of breast cancer (if someone in your family has had it, you are at an increased risk.
- If you have already had it, your risk is higher (generally coming out of remission to a new occurrence.)
- Race & Ethnicity White and African-American women have a greater risk than Asian, Hispanic or Native American women.
- Alcohol Consumption the more you drink, the higher your risk.
- Overweight or Obesity
- Lack of physical activity
- Birth Control drugs
- Hormone Therapy after menopause to lessen the menopausal symptoms.

### **Causes of breast cancer**

So far, there is no conclusive evidence that environmental chemicals or vitamins & diet will contribute to your risk for cancer. Smoking &/or secondhand smoke have not been conclusively shown to cause it either. So far, medical research has not shown exactly what causes cancer.

Breast cancer starts when cells in the breast begin to grow out of control. These cells

usually form a tumor that can often be seen on an xray or felt as a lump. The tumor is

malignant (cancerous) if the cells can grow into (invade) surrounding tissues or spread

(metastasize) to distant areas of the body. Breast cancer occurs mostly in women, but men can get it, too.

### **Can cancer be prevented?**

There is no foolproof way to prevent breast cancer, but medical researchers suggest lessening your chances are a good way to try:

• Stay healthy - lose weight if you are overweight,

and don't drink too much alcohol (1 drink per day is considered healthy). Also, increase your physical activity.

- If you have a family history of breast cancer, you should talk to your doctor about some of the drugs that have been shown to decrease the risk of cancer - drugs such as tamoxifen and raloxifene have been shown to reduce the risk, but these drugs can have their own risks and side effects.
- In recent years, some women who have been tested and have the gene mutations described above (BRCA1 and BRCA2) have opted to have preventive surgery. One of the most famous examples is Angelina Jolie, who had a double mastectomy after learning that she had the defective BRCA1 gene. Her mother, grandmother and an aunt have all died from breast cancer or a second cancer.

### **Tests and Treatment**

The most important test for breast cancer is that the woman knows what her breasts are like normally (through monthly breast self-exam) and will know when something doesn't seem right. Abnormalities include:

- A new lump or mass where nothing was felt before
- Swelling of all or part of a breast (even if no distinct lump is felt)
- Skin irritation or dimpling
- Breast or nipple pain
- Nipple retraction (turning inward)
- Redness, scaliness, or thickening of the nipple or breast skin
- Nipple discharge (other than breast milk)
- Swollen lymph nodes near the breast (it's possible for the cancer to spread to the lymph nodes, so be aware of them as well.)

Additionally, women should schedule regular doctor's exams and a mammography.

Specialized tests can be ordered if necessary. They include:

**Ultrasound (Sonogram)** - Shows shapes and can tell if there is a lump or swelling within the breast, even if it can't be felt. It can also tell if a cyst is fluidfilled or a solid mass.

**MRI** - An MRI uses magnets and radio waves to outline objects and will make a detailed image of the breast. Combined with an injection of gadolinium, the image can show very small details.

**Scintimammography** - In this newer test, a slightly radioactive drug called a tracer is injected into a vein. The tracer attaches to breast cancer cells and is detected by a special camera. This technique is still being studied to see if it will be useful in finding breast cancers. Some doctors believe it may be helpful in looking at suspicious areas found by regular mammograms, but its exact role is still unclear. At this time, however, scintimammography should not be used as a replacement for screening mammograms.

### **Treatments**

Treatment for breast cancer can vary, depending on the extent/size of the cancer, and whether or not it has spread to nearby organs. Treatments include:

**Surgery** - the extent of surgery, from a lumpectomy (removing only the tumor and a bit of surrounding tissue) to a mastectomy (removal of the breast) depends on the extent of the cancer (how big it is and how far it has spread).

**Radiation Therapy** - treatment with high-energy rays (such as x-rays) or particles that destroy cancer cells. There are 2 main types of radiation therapy that can be used to treat breast cancer:

• External beam radiation: This type of radiation comes from a machine outside the body.

# **October Is Breast Cancer Awareness Month**

• Internal radiation (brachythera): This type of radiation is placed inside the body for a short time.

**Chemotherapy** - treatment with cancer-killing drugs that may be given intravenously (injected into a vein) or by mouth. The drugs travel through the bloodstream to reach cancer cells in most parts of the body. Chemo can have many side effects, depending on which drug you take, the dose of drugs given, and the length of treatment. Some of the most common possible side effects include:

- Hair loss and nail changes
- Mouth sores
- Loss of appetite or increased appetite
- Nausea and vomiting

Chemo can affect the blood-forming cells of the bone marrow, which can lead to:

- Increased chance of infections (from low white blood cell counts)
- Easy bruising or bleeding (from low blood platelet counts)
- Fatigue (from low red blood cell counts and other reasons)
- Diarrhea

Side effects can also include (for certain chemo drugs) - nerve damage, tingling of hands & feet, which might get much worse, extreme fatigue, fertility issues, heart damage and decreased brain function.

**Hormone therapy** - In some types of cancers, the woman's estrogen tells the cancer cells to multiply. Hormone therapy can counteract some of this by lowering the estrogen levels or blocking the cancer's reaction to the estrogen. However, the medications used in the hormone therapy can cause other side effects that may be severe.

An alternative to hormone therapy is for the woman to have her ovaries removed so the estrogen isn't

produced, but this pushes her body into menopause, if she hadn't begun it yet, and that has its own side effects.

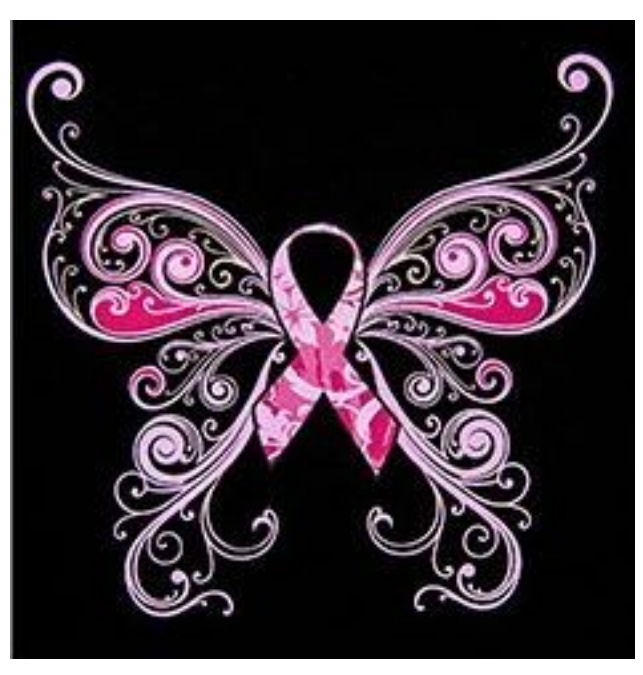

#### **Cancer stages**

#### **Stage I**

These breast cancers are still relatively small and either have not spread to the lymph nodes or have a tiny area of cancer spread in the sentinel lymph node (the first lymph node to which cancer is likely to spread).

#### **Stage II**

These breast cancers are larger than stage I cancers and/or have spread to a few nearby lymph nodes.

### **Stage III**

In stage III breast cancer, the tumor is large (more than 5 cm or about 2 inches across) or growing into nearby tissues (the skin over the breast or the muscle underneath), or the cancer has spread to many nearby lymph nodes.

#### **Stage IV**

Stage IV cancers have spread beyond the breast and nearby lymph nodes to other parts of the body. When breast cancer spreads, it most commonly goes to the bones, liver, and lungs. As the cancer progresses, it may also spread to the brain or other organs.

Each progressive stage requires more aggressive treatment, using surgery plus radiation and chemo in various forms. Higher stages require systemic treatment (traveling throughout the body) since it has spread. Your best friend at this point is knowledge, so you need to find out as much as you possibly can about your cancer.

### **Questions for your doctor (from the ACS Guide)**

You may not need to ask all of the following questions, or may have others not listed here, but this list includes many important things you need to know;

#### *When you're told you have breast cancer*

- *• Exactly what type of breast cancer do I have?*
- *• How big is the cancer? Where exactly is it?*
- *• Has the cancer spread to my lymph nodes or other organs?*
- *• What's the stage of the cancer? What does that mean?*
- *• Will I need any other tests before we can decide on treatment?*
- *• Do I need to see any other doctors or health professionals?*
- *• What is the hormone receptor status of my cancer? What does this mean?*
- *• What is the HER2 status of my cancer? What does this mean?*
- *• How do these factors affect my treatment options and long-term outlook (prognosis)?*
- *• What are my chances of survival, based on my cancer as you see it?*
- *• Should I think about genetic testing? What would the pros and cons of testing be?*
- *• How do I get a copy of my pathology report?*
- *• If I'm concerned about the costs and insurance coverage for my diagnosis and treatment, who can help me?*

### *When deciding on a treatment plan*

- *• How much experience do you have treating this type of cancer?*
- *• Should I get a second opinion? How do I do that?*
- *• What are my treatment choices?*
- *• What treatment do you recommend and why?*
- *• Should I think about taking part in a clinical trial?*
- *• What would the goal of the treatment be?*
- *• How soon do I need to start treatment?*
- *• How long will treatment last? What will it be like? Where will it be done?*
- *• Will any of the treatment be done by other doctors?*
- *• What should I do to get ready for treatment?*
- *• What risks and side effects should I expect?*
- *• What can I do to reduce the side effects of the treatment?*
- *• Should I change what I eat or make other lifestyle changes?*
- *• How will treatment affect my daily activities?*
- *• Will I be able to work during treatment?*
- *• Will I lose my hair? If so, what can I do about it?*
- *• Will I go through menopause as a result of the treatment? Will I be able to have children after treatment? Would I be able to breastfeed?*
- *• What are the chances the cancer will come back after this treatment?*
- *• What would we do if the treatment doesn't work or if the cancer comes back?*

# *If you need surgery*

- *• Is breast-conserving surgery (lumpectomy) an option for me? Why or why not?*
- *• What are the pros and cons of breast-conserving surgery versus mastectomy?*
- *• How many surgeries like mine have you done?*
- *• Will you have to take out lymph nodes? If so,*

*would you advise a sentinel lymph node biopsy? Why or why not?*

- *• What side effects might lymph node removal cause?*
- *• Will I need blood transfusions?*
- *• How long will I be in the hospital?*
- *• Will I have stitches or staples at the surgery site? Will there be a drain (tube) coming out of the site?*
- *• How do I care for the surgery site? Will I need someone to help me?*
- *• What will my breasts look and feel like after my treatment? Will I have normal feeling in them?*
- *• What will the scar look like?*
- *• Is breast reconstruction surgery an option if I want it? What would it involve in my case?*
- *• Can I have reconstruction at the same time as the surgery to remove the cancer?*
- *• What are the pros and cons of having it done right away or waiting until later?*
- *• What types of reconstruction might be options for me?*
- *• Should I speak with a plastic surgeon about reconstruction options?*
- *• Will I need a breast form (prosthesis), and if so, where can I get one?*
- *• Do I need to stop taking any medications or supplements before surgery?*
- *• When will I need to return for a follow-up visit?*
- *• When should I call your office if I'm having side effects?*

# *During treatment*

*Once treatment begins, you'll need to know what to expect and what to look for. Not all of these questions may apply to you, but asking the ones that do may be helpful.*

- *• How will we know if the treatment is working?*
- *• Is there anything I can do to help manage side effects?*
- *• What symptoms or side effects should I tell you about right away?*
- *• How can I reach you on nights, holidays, or weekends?*
- *• Do I need to change what I eat during treatment?*
- *• Are there any limits on what I can do?*
- *• What kind of exercise should I do, and how often?*
- *• Can you suggest a mental health professional I can see if I start to feel overwhelmed, depressed, or distressed?*
- *• Will I need special tests, such as imaging scans or blood tests? How often?*

# *After treatment*

- *• Do I need a special diet after treatment?*
- *• Are there any limits on what I can do?*
- *• Am I at risk for lymphedema (swelling of the arm caused by fluid buildup after lymph node removal)?*
- *• What can I do to reduce my risk for lymphedema?*
- *• What should I do if I notice swelling?*
- *• What other symptoms should I watch for?*
- *• What kind of exercise should I do now?*
- *• What type of follow-up will I need after treatment?*
- *• How often will I need to have follow-up exams and imaging tests?*
- *• Will I need any blood tests?*
- *• How will we know if the cancer has come back? What should I watch for?*
- *• What would my options be if the cancer comes back?*

As you can tell, there are no absolute answers. Once a cancer is diagnosed, extensive conferences with one's oncologist are necessary to determine the course of treatment most likely to eradicate the cancer. Many factors (age, health, type and stage of cancer among others) will be discussed to help you and your doctor decide on the best course of treatment. Even with the best doctors and correct course of treatment, it is possible to have a recurrence of breast cancer, or even develop a second cancer (colon, stomach, uterine, ovarian, etc). One of the best ways to avoid breast cancer is to stay healthy and pay attention to your health by scheduling regular exams. Extensive research is also being conducted. Maybe soon we can rid the world of this terrible disease.

# **October Is Breast Cancer Awareness Month**

<span id="page-20-0"></span>Sr whng e| }hq0xe}/ Vhswhp ehu 59/ 5349/ uxqqlqj P dwh1

# Lavwdcdgi YVGF La SFOlax{RV

<span id="page-21-0"></span>el Dohvvdggur Hehuvro+Dj hqwVplwk,

YVGF Iv d vlahr halwru fundwha el lodyk Lawhiur OCF/zklfk kdv d iuhh/judwivhuvlrg/dgg zlwk wkh sd|phqwri XV' 4<k<1 Wkh sdlg yhwlrq lv thj lywhthig ir u wkh shulrig ri righ | hdu/dqg lwfdq eh lgvudoongrg vzrpdfklghv1

Rxu lqwhuhvw krzhyhu lv lq wkh ithhzdth yhwlrq/ z klf k riihuv p dql ihdw.uhv/hiihf w/wdqvlwlr qv/wh{w hiihf w dag dalp dwr av 1 Dag p dlad/ krz w p dnh lw z r un la SF Oax { RV hdvld 1

#### Z kdwdth lw ihdwthvB

With surjudp Iv ghvlj qhg ir u glj Iwdoylghr dqg dxglr hglwgi lg ydu'r xv ir up dw/ lgf oxglgi klik ghilglwr g dqg xowdOklj k ghilqlwr q ylghr / su ylghv su ihvvlr qdo hijht wir uylghr srvwosur gxfwirg dv zhoody wich delowly w fdsw.uh yighr iurp with vfuhhq/uhfrug yrifh/exug glvf v/ vdyh p xolip hald ildrv w d axpehu ri vxssrumag irupdw dag sxedwk withp la rahaulyh/ I dfherrn/ Ylphr/ \rxWeh dqg I dfnul Vrph rilw ihdw.uhv gr grwzrun lg Ogx{/ dv lwlv d gdwh Zlggrzysodwirup suriudp 1

 $Lw$  vxssr what  $p$  sr wir up dw duh =

- Yighr ir up dw=DYL/ T x if nWp h +P S7 2P 7Y/ 6J S 2 5J 5/ T x If n Wp h ild ir up dw/ KGYlghr 2DYFKG +P WW/ P 5WW/ WW/ P R G / WR G / Z lqgr z v P hgld **IZ PY/DVI/GYUOP V./GYG 2YRE/YFG 2VYFG/** PSHJ 2PSHJ 04 2GDW P dw vnd ylghr +PNY./ undoP hgld ylghr +UP / UP YE, / iodvk ylghr +VZ I / I OY. / GY/ DP Y/ P WY/ QXW K 1597 2P SHJ 7/ **PMSHJ/K5982KHYF** 

- Dxglr ir up dw=PS6 2PS5/ZPD/P7D/DDF/ I ODF/RJJ/UD/UDP/YRF/ZDY/DF6/DUI/ P SD/DX/DSH/FXH/FGD/I ODF
- Lp dj h ir up dw=EPS/MSHJ 2MSJ/SQJ/SVG/  $JII/IFR/FXU$

 $\text{Lw}$  h{sr uwir up dw duh =

- Ylghr = DYL GYG/ YFG 2VYFG/ PSHJ / PS7/ P7Y/ PRY/6JS26J5/ZPY/PNY/UP2UPYE/IOY/ VZ I/DPY/PWY
- Dxglr ir up dw=PS6/P7D/DDF/RJJ/DPU/ZDY
- Lo di h ir up dw=EPS/MSHJ/SQJ/JLI

Z kdwduh wkh gliihuhqf hviurp wkh iuhh yhuvlrq wr wkh SUR vhuvlr aB

lurp lodyk Lawhiur's zhevlwh = % Erwk vroxwlrav rijhud frp solwh p xollp hgld hglwlqj vxlwht YVGF Sur Ylghr Hglwru surylghv pruh rswlrqv iru ylghr hglwlqi surihvvlr qdov=dgydqf hg vhwliqi v vsolqh sdudp hwhuv dgg uhvllgi/ klj khu uhvroxwing vxe0sl{ho vxssruw p xowlsoh froru fkurpd nh|/kdugzduh dffhohudwirg dag suruw ha whi kali do vxssr wi Wkh YVGF Halwru l uhh Ylghr vroxwig ly lgwhgghg rgo iru krph dgg hgxf dwr gdoghhgv1 Frp p huf ldoxvh Iv dydlodeon el sxuf kdvlgj d vxevf ulswing in u YVGF Sur Ylghn Halw ull

Qrz/ wkh sduwwkdwlqwhuhvw xv=Krz w lqvwdoolwrq Ogx{/dgg pruh vshflilfdo /lg SFOgx{RV1

lgi uhqlhqw

\rx zlooghhg Sod| RgQqx{/dgg vrph pruhilohv w

wkh z hevlyh gr z go dghg iu p eh  $kws = 20$  daxddax{ thx

Laidfwrawkly ylwh / wkhuh lydwwruldorakrzwr pdnh YVGF zrun rg Qgx{/exwLdgdswhg wkh surfhvv iru SRO+Sod| Rq Oqx{,/zklfk pdgh bowd pxfk hdvlhu su f hgxuh1

With f dnh uhf lsh lv dv ir on  $z =$ 

Grzgordg ylghrbhglwruh{h ildn/ iurp wkh dogn kws=22 z z 1ylghr vr ivghyf r p 2vhuylf hv2gr z qordg1dvs **BSur axf vLG@4** 

Rshq SROI

Folfn Laywolood surjudp 1

Folfn Laywolood surjudp arwolvwhat

Click Next, Next, Next until you reach the manual setup screen.

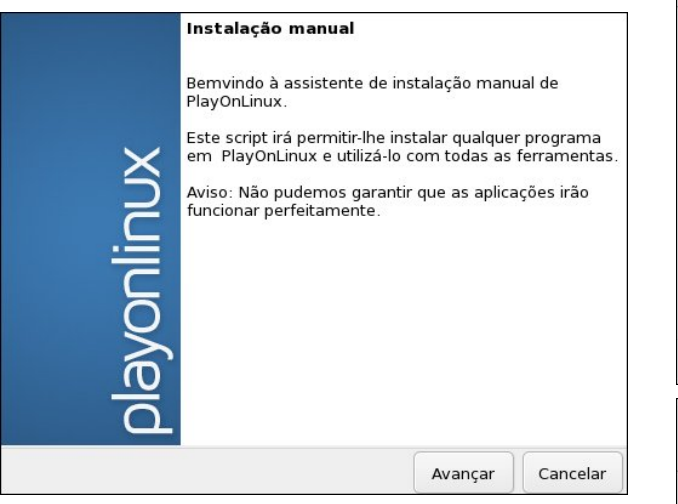

Click install a program on a new virtual drive.

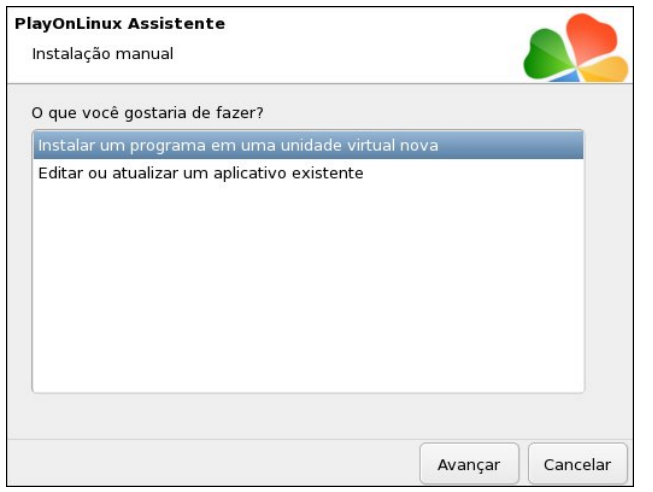

Create a new virtual drive, and give it a name. I called it VSDC (center, top).

On the next screen, select Configure Wine and Install some libraries, then click Next (center).

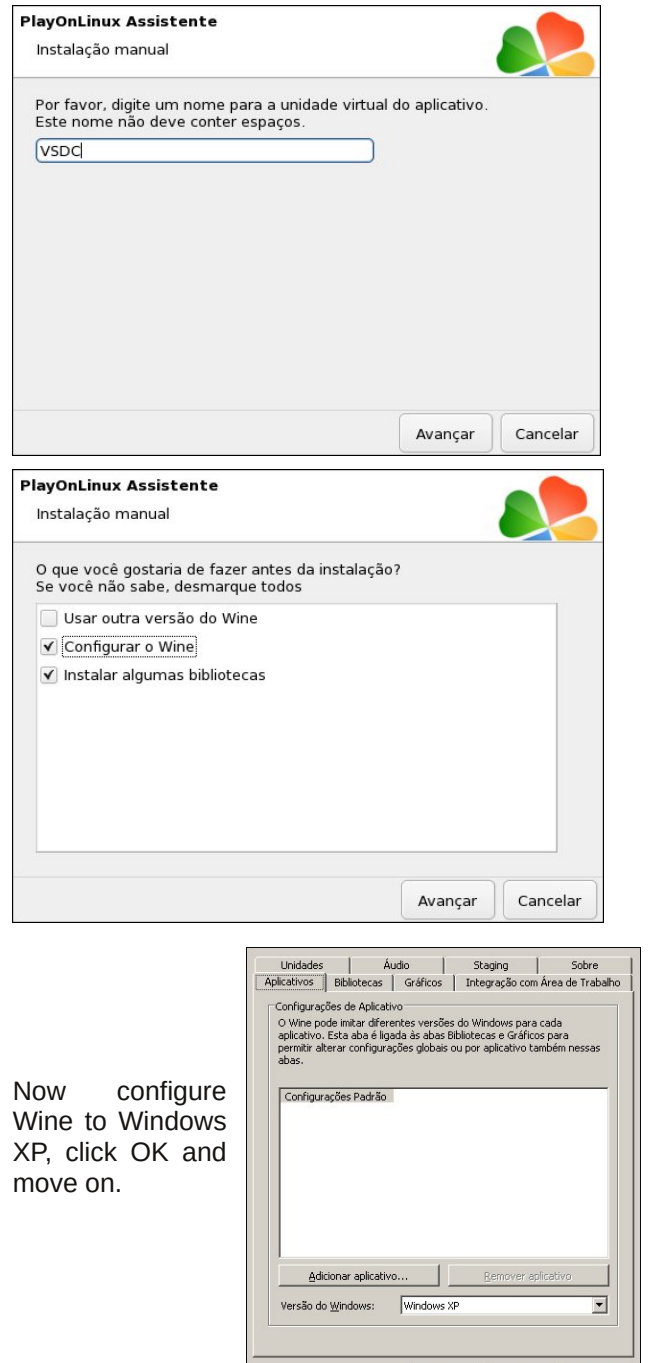

**OK Cancelar** *Aplicar* 

# **Installing VSDC In PCLinuxOS**

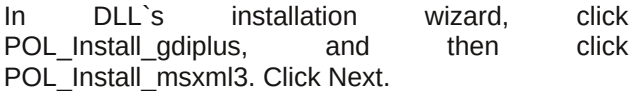

Select the file video\_editor.exe to start installation.

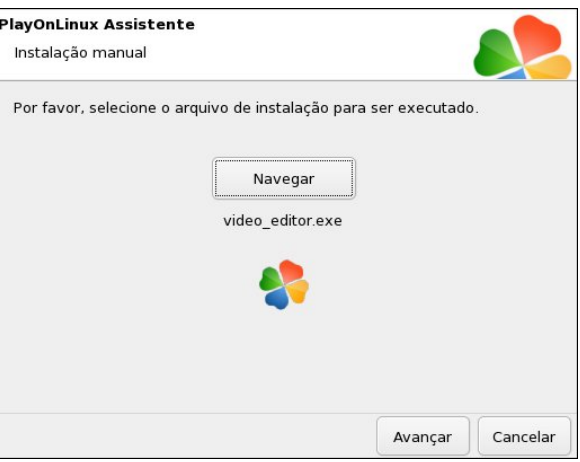

Proceed with the installation program normally, with the next, next, finish of the Windows applications, and accept the terms of the EULA.

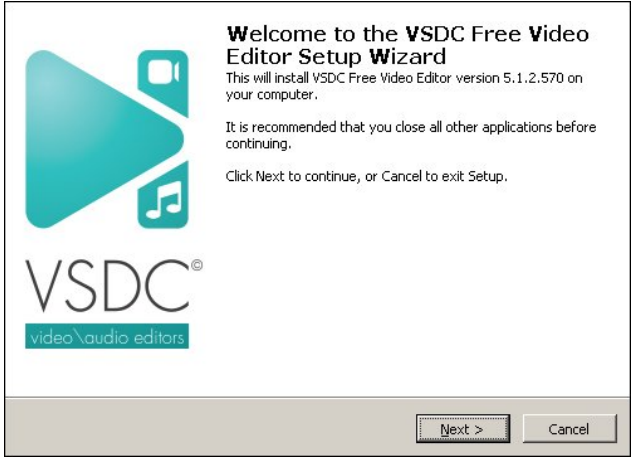

After carrying out the installation, do not select the "Run the program after installation" option, as it will fail.

Iroorz wich SRO surfhvv/dqg fkrrvh wich lfrq wor f undwh with odxqf khui Fkrrvh Yighr Hglwruin{h1

> Qrz/folfn wkh lfrg Ylghr Halwrurg | rxughvnwrs/dgg wkh surjudp vkrxog vwduwz runlqj 1

Folfn Qh{w Qh{wdqg z khq lwdvnv w fuhdwh d qhz vkruwtxw/ vhohfw % gr grwzdgwwr fuhdwh d ghz vkruwtxwt% Wkxv/ wkh lgvwdoodwlrg hggv1 Exw wkh suf hvv j r hv r q1

Grzgordg wikh iroorzlqi ilohv/ iurp wikh vlwh  $kws = 20$  daxddax{  $hx =$ 

kws=2p dqxddqx{1nx2 r qilj 2z lqh2YVGF 1 hj kws=22p dqxddqx{1hx2dufklyrv2qoo2rdn651} kws=20 dqxddqx{1hx2dufklyrv2qoo2 dndxv651}

Rshq | rxu idyruwh iloh pdqdjhu ilohv lq 2kr p h2 xvhu2Sod| RqOqx{ 2 lqhs uhil{ 2YVGF 2quyhbf  $\frac{2}{2}$  lggrz v $\frac{2}{1}$  vwhp 65 dgg xg}ls with wzr GOO v roh651 } dqg rohdxv651 } lq wklv iroghul Lwz loodvn iru frqilup dwig wryhuz uwh wich ilohy1 Folfn uhz uwh doo dag for vh wkh iloh p dadj hul

 $Qrz/$  lq SRO pdqdjhu/ vholifw wich surjudp Yighr Haiw udga for n Frgilj xuh + haw ws.1

Folfn Uhj Ivw. Halwru' folfn Uhj Ivw./ Lp sr uw Uhj Ivw. I loh #hqwhu1

Lp sruwukh YVGF 1 hj ildn/z klfk z dv grz qordghg hdudhudgg for vh Uhj hglvi

Lq with SRO frqilj xudwru' folfn with Ylhz wole + Lijkw'

La with Gluhf w Gudz Uhaghuhurswirg/vhohf wight With g

 $WS.1$ 

for vhwkh SROFrgilj xudwrul

Vr/ | rx kdyh darwkhurswirg iru ylahr halwlai ra SFOqx{RV1Wkh surjudp lv txlwh jrrg dqg kdv d t xlf n h{sr uwir u wkh hglwng ylghr dgg vxssr uw p dql ir up dw1 Wkh lqwhuidf h lv edvhg rg wkh PV Riilf h deer q/ z klf k lv qr wwkh p r vwlqwxlwyh/exwr qf h | r x j hwwki kdqj rilwilwiv srvvledn wrfundwh jrrgylghrv  $\overline{z}$  lwk d z lgh udgi h r i hiihf w t xlf not 1

With whay wri will duwitoh zdv dgdswhg iurp kws=20 dgxddgx{1hx2yvgf1kwpo

Lkrsh | rx hqm| dqg surgxfh jrrg ylghrv zlwk wkh suriudp 1

# Ws Ws Wsv=Uhfruglqj Pl{hg Vrxqg Vwuhdp v Xvlqj Sxwh Dxglr

<span id="page-24-0"></span>Hglwru\$y Qrwh=WlsWsWsvlvdghzprqwkojfroxpqlqWkhSFOlqx{RVPdjd}lgh1Hdfk prqwk/zhzlooihdw.uh bdqq srwled hyhq h{sdqq xsrq brqh ws iurp wkh SFOqx{RV ir uxp 1 Wkh p di d}lgh z loogr wdf f hswlgghshaghgwyls wep I wir gy vshflilfdool lawhaghg ir u lafoxylig la with Wis Wis Wisv froxp g1 Udwichul lil rx kdyhd wis/ ykduh lwlg with SF Clax { RV iruxp\$y'Wsy) Wulfn v( vhfwlrg1\rxu wls maywpdl eh vhdnfwha iru sxedifdwlrg la Wkh SFOax{RVPdid}lah1

Willy prow www.sirphytiumprogram SFO qx{RV in uxprphpe hull471

Willy wis zloom of wright with the skdwlv qhhghg wr vhw.xs pl{lqj wzr vrxqg vw.hdp v/ wkurxj k Sxovhdxglr/dgg z kdwwhws Iv uht xlung wr uhfrug wkh p If hg r xwsxwl

Willy Iv d ghyfulswir g ri grlgi wklgi y p dgxdool yr wkdwl rx ngrz z kdwly uht xluhg 1

With under the given by the wedgether with the business of the set of the kind of the set of the with the vision of the set of the set of the set of the set of the set of the set of the set of the set of the set of the set lgf oxghg lg SxovhDxglr Frgwuro Sdghol z klfk surylghv dexwrg z klfk/z khg

ghsuhvvhg/ fundwhv with uht xlung hqylur qp hqwt Z khq folfnhg dj dlq with pl{hu

vhwligi v duh ghvwr | hg/ vr wkh vhw.s grhv grwlgwhuihuh z lwk dg| wklgj hovh | rx plj kwzlvk wr gr 1 Uhihuhqf hv wr "Qxoo" z loo eh qdp hg Pl{hu&4 lq wkh Frqwuro Sdqho \rxpxvwkdyh Sxovhdxglr lqvwdoolig dqg zrunlqj / dv zhoodv Sxovhdxglr Yroxph Frgw rolgywdolog 1 \rx ykrxog i hwidp loldu z lwk SD Yr oxp h Frgw rodgg lw ydu'rxy woley/hwt/1

Ws=Zkhq ylhzlqi dwde/hqdeoh ylhzlqi riDOO ywhdp y/el yhohfwlqi wkh rswlrq iurp with gurs0grzger{rgwitherwwrpriwkhwde1

### $P$  dqxdo $P$  hwk r g=

W vhwxs | rxu v| vwlap iru p | { | qj dqq uhfruq| qj | rx p xvwilluvwyhws wkh rxwsxw orfdwirg iru wikh pl{hg vrxgg vwuhdp 1 Wklv lv grgh e| ordglgj wikh \*qxoo0vlgn\* SD prgxoh1

Wikhq | rx vhwxs wzr orrsedfn vlqnv/rqh hdfk iru wikh wzr vrxqg vrxufhv wr eh p I { hg 111 wkh vr qj ehlqj sod| hg/dqg wkh PLF ir u| r xuyr If h1

Khuh duh wikh wikuh frppdgy wrehlgsxwlgd whuplgdody xvhu

 $- - -$ 

dssolf dwir q1

# **Tip Top Tips: Recording Mixed Sound Streams Using Pulse Audio**

# Set up the mixed sound sink **pactl load-module module-null-sink sink\_name=MySink**

# Set up the first loopback sink **pactl load-module module-loopback sink=MySink**

# Set up the second loopback sink **pactl load-module module-loopback sink=MySink**

If you wish to mix more than two sound streams, just create extra loopbacks using the last command,

\***Important:** *Take note of the number returned for each command. They will be needed later.*\*

As can be seen from the name used in the above commands, they are all related; that is the loopbacks will connect to the null-sink of the same name.

That is it. The system is now set up for mixing two sound sources and recording it.

To record from the correct sound sources, a little set up is needed in PA Volume Control, to specify the correct streams. This is done on the Recording tab.

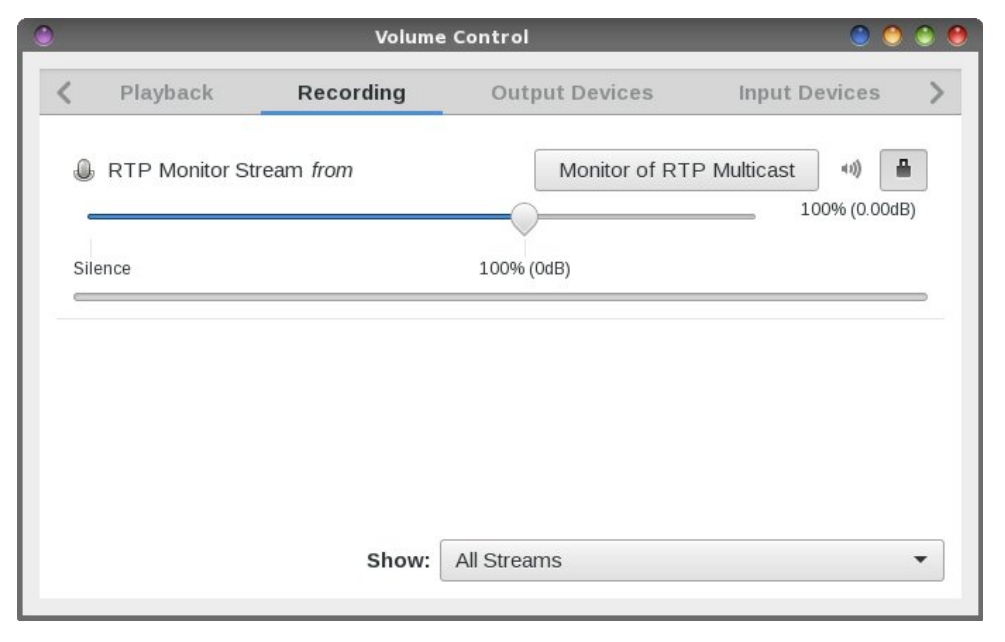

With 'All Streams' selected on the bottom of the page, the two Loopback streams become visible.

Using the buttons to the right of the Loopback entries, select the MIC for one of them, and select 'Monitor of .. ' the built in Audio for the other.

You can, of course, mix different sound streams if you wish by selecting them here.

In general, an entry without 'Monitor' in its name is an input device, such as a MIC. Those with 'Monitor' in their names are 'taps into' the sound stream going to a sink, such as speakers or headset.

Now launch your preferred recording application. If necessary, ensure it uses Pulse Audio and 'default' source. It too will appear on the Recording tab when a recording is started. It is useful to start a recording and pause it, while the correct settings are applied on the Recording tab.

Set it to record from "Monitor of Null Output." That is the mixed sound stream.

The three streams are now set up.

Un-pause the recording application. It starts to record. Play the song with your player application. Sing/speak into the MIC.

You will most likely need to do a few 'dry runs' first to get the balance between the MIC and song to your liking.

To alter the volume of the MIC use the Input Device tab of PA Vol Control.

To alter the volume of the played song, use the Output Devices tab of PA Vol Control.

Alter the sliders on the "Null Input" and "Null Output" devices until you have the required balance.

Hours of fun!

The setup described above is not permanent. It will be lost on a reboot.

I thought about setting this up permanently, but decided against it, as it seems to cause PA to use an extra couple of % of CPU.

Edodqf hg dj dlqvwwkdw lvvxlqj wkuhh frp p dqgv w gr wkh vhw.s/dqg wkuhh p ruh w glvp dqwb lw lv qrwd gliilf xowwdvn/exwlv qrz lqfrusrudwhg lqw SxovhDxglr Fr quar oSdghoz kif k lv lg wich unsr viw u / li | r x sunihu w xvh widw

Vkrxog | rxzlvk wrghohwh wkh vhw.szlwkrxwuherrwlqjwkh iroorzlqjfrppdqgzloo gr lwiGr wich frp p dqg iru hdfk ri wich wich happen uv unwaughg z khq grlqj wich vhws frp p dqgv + rx gr uhp hp ehuwkhp grq\*w| rxB,1

sdf wo xqordg0pr gxoh ?pr gxoh qxpehuA

Krshixoo vrphzlooilgg wklv xvhixol

<span id="page-27-0"></span>Sr wing e| z hlugz r oj / Vnsvinp ehu 4; / 5349/ uxqqlqj Q GH1

# <span id="page-28-0"></span>**Inkscape Tutorial: Five Handy Inkscape Tricks**

#### **By Meemaw**

I view loads of tutorials to choose some I think you will find useful. In my reading, I have also found several tricks that could make things easier. Let's look at a few.

**Tools:** Use **<CTRL> + the mouse wheel** to zoom in and out easily. The toolbar also gives you three choices (below): Zoom to fit Selection in window, Zoom to fit Drawing in window and Zoom to fit Page in window. No, the drawing and the page aren't always the same thing. The *page* is whatever is contained on your designated page size. Your *drawing* includes your page and anything that happens to lie outside your page boundary.

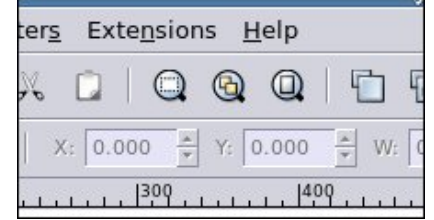

**Need some storage while you organize your project?** Use the area outside the page boundary. Many of my "from scratch" drawings contain pieces of items I have put together to make one object. If I am putting a hat on Tux, I usually make the hat separately. The birthday Tux on the cover of the August issue had an ice cream cone and a sign with balloons - both made separately, or imported, then combined with the Tux I used. I store stuff outside the page boundaries and get them as I need them. This is the reason I choose "Page" when I export a creation. Exporting the drawing would include all those little items.

Also, when you are ready to export your image, the Export window gives you 4 choices: page, selected item, drawing and custom. By the way, "selected item" means you can export individual parts of your drawing. If I created an image of bleachers with a crowd of Tuxes on them (April 2011 cover), I could export only that part of my creation if I wanted to use it again somewhere else (July 2014 cover). I just need to make sure it's all selected. "Custom" means that you define an area to export, whether it be a part of your page, or an area in your drawing that's possibly not all on the page. When you choose Custom, the export window will try to guess the area you want. In the following illustration, it guessed part of the page and part of the window because of what I had selected. Locations x0 and y0 will define the lower left corner of your export area, and x1 and y1 will define the upper right corner of your export area: the exported image will then be the rectangle defined by these four numbers.

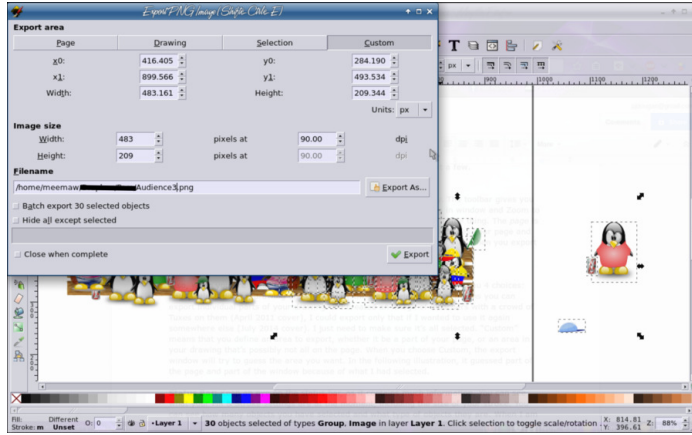

In the above image, "Page" would be only where the group of Tuxes is inside the page border that you can see. "Drawing" would be the page and everything to the side of the page boundary. See the two exports at top right to see the difference:

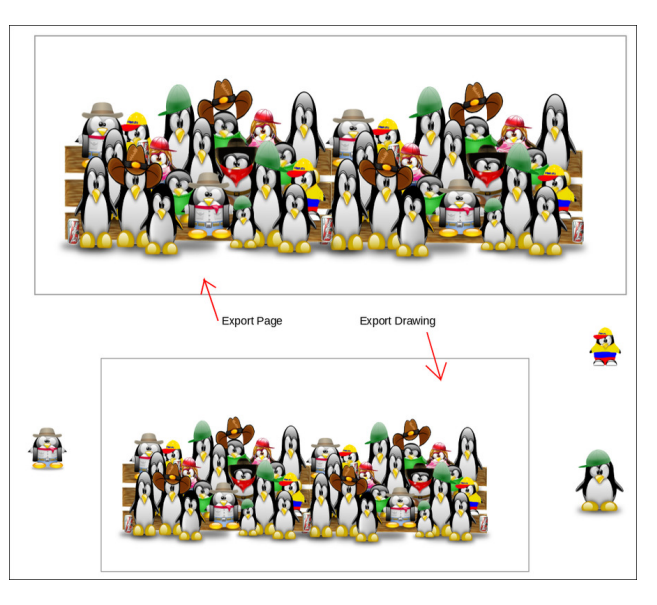

The gray rectangles are the page boundary. Notice that exporting the drawing brought in a few of the items from the side of the page.

**Status Bar:** Keep an eye on the status bar, as it contains much information. You can see what your Fill & Stroke settings are at the moment, including the size of your stroke. You can see how many objects you have selected and what type of objects they are. When I am doing the word find puzzle's solution, I open the puzzle in Inkscape and add a layer named "Answers". I know I'm finished marking the answers when I have one more object than words to find (since the puzzle counts as one object). Notice below that I have one ball cap selected, but the status bar shows that I have five objects selected, since I created the cap using five different objects. The X and Y in the lower right tells me where my cursor is, and the percent is how big a zoom I have on this object/drawing. On the left side you see the fill & stroke colors (but since I have five

# Lanvf dsh Wkw udd - I lyh Kdag Lanvf dsh Wufnv

remhfwlv fkdqjhg zkhq | rx fkrrvh wkh ilowhu dqg Irx kdyh qr fkrlfh1Krzhyhu'rg wkh ilowhuzlqgrzv z luk vhuwigi v/wkh dyh suhylhz lv d jrrg fkrlfh1

remlf w/lwfdq\$wvkrzhdfk/vrlwvdlvXqvhw/whoov ph z klfk od hu L dp r g/ dgg ohw ph klgh r u p dnh wich od| huylvleoh dqg or fn rux qor fn wich od| huiurp wich undwww.edul

 $Qr$  ghv= $Li$  | r x vhot f wp xollson qr ghv xvlqj vkh duhd vhohfw wro/ | rx fdq kroq grzq ?DOVA zkloh gudi i lgi rgh dgg wkh rwkhw zloop ryh sursruwt gdool 1 Dovr/vholf wp dq| qrghv dqg folfnrqh/dqg | rxfdq ur work has ruch vil h wir vh z lukilg with vholif wir g 1 W gr will p dnh vxuh | rx kdyh wkh 'Vkrz wudqvirup dwirq kdqgdnv ir u vhdnf whg qr ghv (wr oexword df wiyh +wklug iurp wkh uj kwig wkh grghv wrroedu

La wich looxywodwing #haybou/wich fkryha arahy duh exh/dqg dovr rxwdqhg e| wkh vp downu grwhg olqh uhfwdgion1\rx fdg vhh wkdwLkdyh ohgiwkhqhg wkh dur z dag wkh ar ghv kdyh p r yha dv z hod

Folfnlqjrgrghrivkh grghv fkdgjhv vkh duurz v w wich unwolch kologoly/dog | rx fdg unwolch | rxu grghy dv z hoo+f hqwhu er www.p.

 $I$ lowhuw =  $Z$  h doo x v h v r p h ilowhuv w df klhy h v shfldo hiihfw Iq rxu surmhfw1 Pdq| ri wkh vh ilowhu kdyh suhvlhz v1 P dnh xvh ri wkh suhvlhz v w vdvh vrph Wo h1 LWG pxfk hdvlhu w orn dwwkh suhylhz dag p dnh dgmavyp hqw wkdq lwlv wrdssol | rxuilowhu/ for vh | rxuilow zlqqrz/dqq wkhq kdyh w jr edfn lq w

dgmavwillg with h{dp soh dwwwrsuljkwiLfdg fkdgjh with vhwlig v rg with gurs vkdgrz dgg vhh with uhvxow Ipphaldwhol dag arw kdyh wr for vh wkh vhwwlaiv z laar z hdf k vip h Lf kdai h vr p hyklai 1 Ehdula p laa wkdwgrwdooilow kdyh yhwlgiv | rx fdg dowul \rxu

LSD vxuh | rx kdyh vrph kdgg| vlsv vkdw| rx xvh lg Lanvfdsh\$ Li | rx kdyh vrphwklqj wkdw L kdyhq\$w phqwrghg/sondvh SP ph lg wkh iruxp dgg whoo der xwp h lw vr Lf dg vkduh/ RU/ vkduh lwig wkh Wsv ) Wilf nv vhf wir q ri wich ir uxp 1 I rup h/ Lanvfdsh Iv j uhdwixq dqq iuxvwdwqj dwwkh vdph wph1Lkrsh Ir xuv lv pruhrivkih ixq/dqq ohvv rivkih iuxvwudwlqi 1

# <span id="page-30-0"></span>**Digital Photography: A Personal History & A FREE Course**

### **by Paul Arnote (parnote)**

Back in what seems like another lifetime ago, when I was employed as a newspaper photographer, film *ruled* the still photography landscape. Quite simply, there was nothing else you could use at that time.

But towards the end of my photojournalism career, there was some barely audible thunder on the horizon, as the first viable digital still cameras started to appear for consumer use. Just as with any new technology, it was priced WAY out of reach for the casual user. Heck, it was priced way out of reach for even me, as a working professional photographer. Plus, the digital still cameras that were emerging offered nowhere near the resolution that film provided. I remember the conversation that ensued fairly well. We – me and all my fellow comrades-inarms photographers – took a look at the new "digital" photography stuff and concluded that there was no way that digital still cameras would EVER supplant or replace film, due to film's significant edge and advantage in quality.

Boy, were we ever fooled – and grossly mistaken! What we couldn't foresee at that time was the explosive growth and advancements in the computer industry (processor speeds, RAM, storage, etc.), which partly fueled the explosive growth of digital photography. Development and advancement of camera sensors followed suit, to further hasten digital still photography's rise to prominence. Today, digital photography is the standard, having all but replaced film in most uses.

Even though I still have most of my film based camera equipment, I have also purchased and used no less than seven (7) digital cameras since digital photography emerged from the shadows and

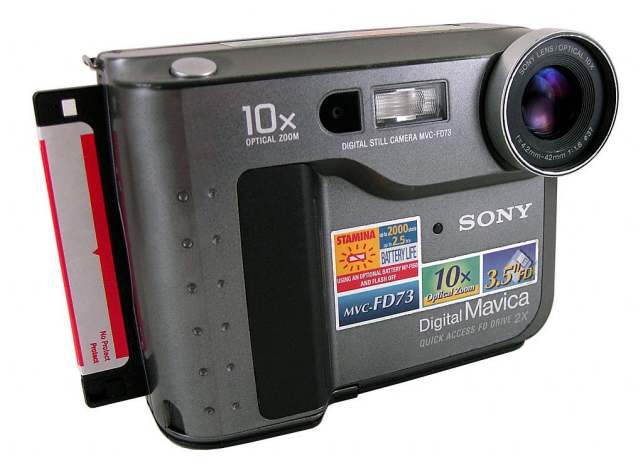

marched to the forefront of the still photography landscape. I even still have my first digital still camera: a Sony Mavica FD73 that stored its whopping 0.3 megapixel images on 3½" floppy disks (above left). Since CF memory still ruled the memory card market at that time (and I wasn't a fan), I "graduated" to a Sony CD Mavica 300 (above right),

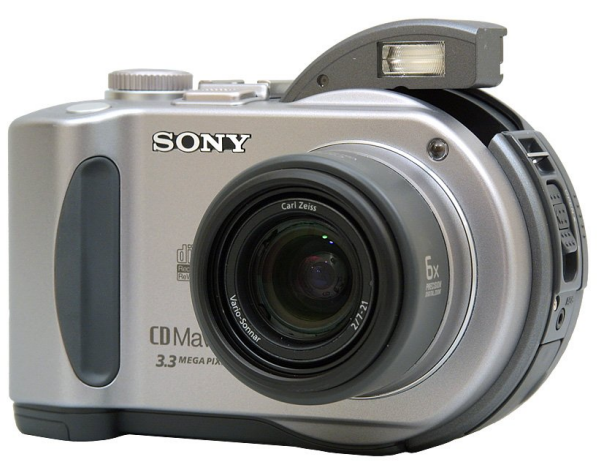

which stores its images on mini CDs placed in the back of the camera. It also allowed me to increase my resolution 11 times, to 3.3 megapixels!

Today, I have a variety of digital still cameras – including the two listed above. Plus, this doesn't count the fairly decent quality digital still camera built

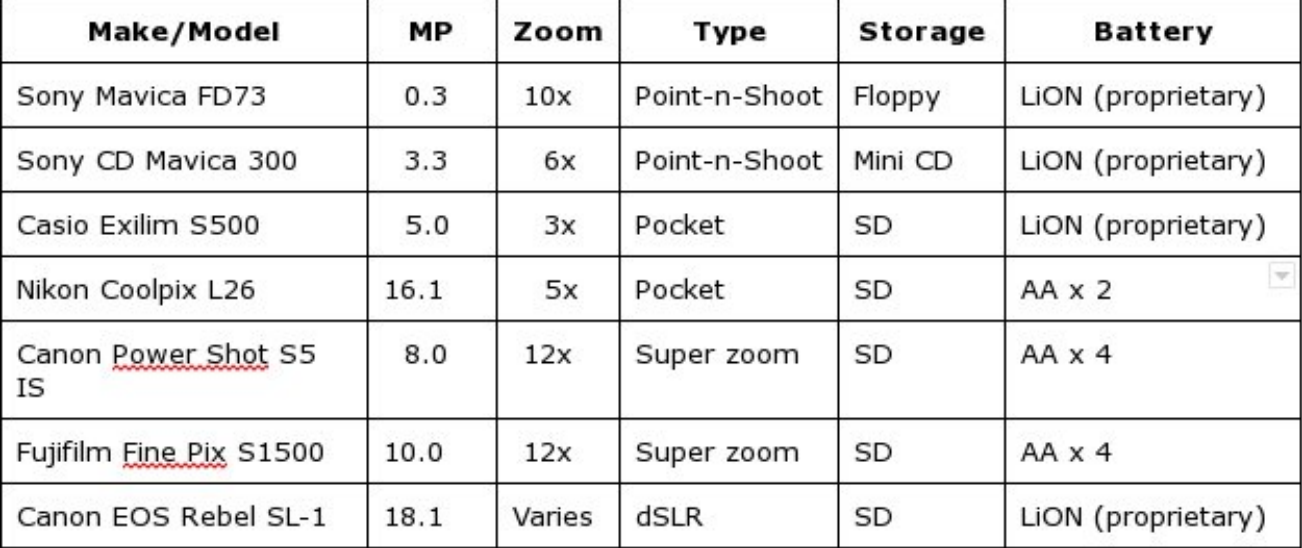

# Glilwdo Skrwriudsk  $=$  D Shuvrgdo Klvwrui) D I UHH Frxuyh

### Er wk wikh Fdgr g dgg Ixrhilgo fdp hudv der yh xvh DD edw hulhv/z klfk fr xgg eh Ipsruwdgw li | r x wdyhoz lwk | r xuf dp hud d or wf

lqw p | fhooskrqh1Lkdyhd frxsoh rivpdoos srfnhw prghogli lwdovwloofdphudywkdw Lfdg vkryh lgwrd srfnhwli Luklqn Lpljkwqhhq vrphuklqj zkhq L\$ fdvxdool rxwdgg derxw+ruzkhg Ljr kxgwlgj dgg ilvklgj, 1 Lkdyhd frxsohrirwkhuodujhufdphudvwkdw  $Lf$  do 'ghdu g $VQU$  +  $v$ r  $p$  h  $f$  do wkhp 'vxshu } r r  $p$  ( f dp hudv, 1 Wkh| duh vww obg oh h d gVOU/ exwoolfn wkh deldw rifkdqjlqj dnqvhv1 Wkhq/Lkdyh p| gVCU +glj lwdovlqj oh ohqv uhioh{, fdp hud1

With wole of dwwkh erworp ri with suhylrxy solih glvsod|vp| fxuhqw'lqyhqwru| (righglfdwhg gljlwdo vwoof dp hudv1

L suhihu fdp hudv wkdw xvh frp prq/rii0.kh0vkhoi edwhulhv +DD r uDDD, 1 Wkdwz d| / z khq Ldp 'r xwdqg der xw dqg p | edwhulhv glh rujhworz/ uhsodf hp hqw edwhulhy duh dozd v qhdu dqg dydlodeon1 Z lwk wkh h{fhswirg ri wich iluvwwzr fdphudv obvwhg deryh  $\overline{\epsilon}$  kifk duh suhwu pxfk ig uhwiuhphqw p | Fdvir frp sdfw srfnhw fdp hud  $\rightarrow$ hp l $0$ hwluhg, / dqg p FdgrggVOU/doorip | rwkhufdphudvxvhfrpprg DD edwauhv1 Lwslfdow xvh uhfkdu hdeon QIPK ru dwklxp Irq edwhulhv/dqg xvxdool fduu| d frxsoh ri

vhw zlwk ph zkhq Lwdnh2xvh wkrvh fdphudv1 Krzhyhu wkh delow w exl d vhwridondolgh edwhulhy dwwkh orfdo.guxj vwruh/frqyhqlhqfh vwruh/jdv vudulrg/rumavwderxwdg|rukhuorfdulrg kdv uhdool vdyhg p | edfrg vhyhudowlp hv/ dgg dow z hg p h w frqwlqxhfdswculqi wkh skrwrv Lzdqwhqdqqqhhqhq1

\rx fdq ilqg fdp hudv wkdwxvh DD edwhulhv khuh1 Rah fdp hud widwnhhsv srsslaj xs ra widwolvwwkdw orrnv sdullfxoduol dsshdolgi Iv wich Qinrq E833 ziwk lw 73{ rswldo }rrp dagy dgg 49 PS lpdih uhvroxwir q1Dowkr xj k lwkdv d vxj j hvwhg uhwollosulf h ri '633 +X1V1,/|rx fdq jhwwkh fdphud qhz iru uljkw du xgg ' 583 K 1/11 Ldgg wkly elwiruwkryh z kr p dl eh lqwhuhvwhg lq jhwwlqj d txddwy vxshu}rrp gljlwdo vwloofdphud/zlwkrxwwkhh{shqvhdqqfrpsolfdwhq rshudwig rid gVCU/ widwow fdsded nighdyhulgi kljk txdowl pdjhv1Lwlvghilqlwhol rqhprgholzrxog fkrrvh  $\pm i$  Lzhuh Iq wich p dunhwiru dqrwichu vxshu } rrp glilwdo} rrp fdp hud. 1Dgrwkhup rghowr orrn dw zrxog eh wkh Ixmilop Ilqh Sl{ V4/zklfk vhoov iru du xqq ' 683 + X 11

Ehlgi orfnhalgwrd sursulhwolul edwhaul vlywhp kdv dgydgwdi hv/ ohh uhfkdu hdeoh/ or gi hu odvulgi olukulxp Irg edway hv/ exw wkhth dth down gudzedf nv1 Wkhlu xvh uhtxluhv | rx w sodq dkhdg +p dnlqj vxuh | rxu sulp du edwinul Ivixool fkdu hg, / kdyh h{wod fkdu hg edwhulhy dydlodeon +z klfk kdyh w eh sxufkdyhg ir u dq dgglwirqdofrvw/dqg wikhq pdnh vxuh wikh| duh fkdy hg,/ dqg srvvled sxufkdvh dgglur qdo dffhvvruhv/ ohh edwhul fkdujhuv wkdwzrun erwk lg wkh fdudqg z khq sα jjhg lqwr dq hohfwlfdorxwohwlLi | r x\$ h d j dgj hwi undn + Khoor 1 P | qdp h lv Sdxo/ dqg LSp d j dgj hwithdn1./ wkha wkh odwhau streded lygSw jrlqj wreh pxfk ridq lvvxh/vlqfh | rx\$uh jrlqj wr eh exilqi doo vruw ri dgglurgdo dffhvvruhv  $dq$  z d $v1$ 

Lkdyh arw'ing wich shagxoxp vzlqi edfndgg iruwk d frxsoh ri wiphy lq wich vkruwklywru'ri glilwdo ywloo f dp hudv rq wkh suhihuhqfh ri p dqxidf wsuhuv wr xvh hlukhu sursulhudu| edwinu| v| vulap v ru frpprq/rii0 wkh0vkhoi edwhulhv1 Zlwkrxwd grxew/wkh xvh ri sursuhway edway v vwap v p hdqv p r uh surilw iru with pdgxidfw.uhuv/vlgfh | rx\$porvwdnhd ex| withp iurp with fdp hud\$v p daxidf with unlet Exw land vlp lodu yhla/ xvh ri frppra/rii0kh0vkhoi edwhulhv phdqv j uhdwhu fr gyhglhgfh wr wich hgg xvhul Fxuuhqwol/ wich shqqxoxp vhhpv w kdyh vzxqi edfn lq idyruri sursulhudul edwinul v| vulnp v1

Wyslfdool/zkhq | rx jr zlwk wkh vpdoohu/srlqwdqq vkrrwsrfnhwfdphudv/ | rx grq\$wkdyh dowri frgwroryhu wkh fdp hud\$v vhwwlqjv1 Wkrvh fdp hudv gr d suhww idlume rijhwigi | rx d ghfhgwslfw.uh1 \rx i hwd elwp ruh frgwur oryhuwkh fdp hud\$v vhwulqiv zkhq | rx pryh xs w wkh vxshu } rrp fdp hudv1Dw with rwithu hag ri with vshfwwxp duh with gVOU f dp hudv/z khuh | r x w|slfdool kdyh wrwdofr qwur or yhu wkh fdp hud\$v vhwligiv/soxv d ydulhwl ri 'dxwrp dwlf ( prghvwfkrrvhiurp1

# Glilwdo Skrwriudsk  $|=D$  Shwrgdo Klvwrui) DIUHH Frxwh

rxu vnlow dag narzologih duh hdvlow budqvihuuhg w wkly qhz hup hglxp 1

#### Narfnriiwkh uxvw/jdlqqhzvnloov

Wkdqnixool/ wkhuh Iv d IUHH gljIwdo skrwrjudsk| frxwh rxwwkhuh/suhvhqwhge| rqh riwkh slrqhhw lg gli lwdoskrwri udskl/ Gul Pduf Chyrl/ Sk1G1Kh lv surih vvr u hp hulwav dw Vwdqir ug Xqlyhuvlw/z khuh kh wolxjkwd frxuvh rq gljlwdoskrwrjudskl iurp 533<w 53471 Kh vxevhtxhqwo uhwuhq iurp Vwdqiruq Xqlyhwlw/ dqg qrz ohdgv d whdp lq Jrrjoh Uhvhdufk1 Lq 5349/ kh uhylvhg wkh gljiwdo skrwrjudsk| frxuvh kh wdxjkw dw Vwdgirug/dgg wolxjkwlwdwJrrjoh1Wkh4; ohfwkuhvzhuh uhfrughg dyh/dqq wkh| kdyh qrz ehhq p dgh dydlodedn rqdqh/ frpschwholicht1

\rx fdq dffhvv Chyr|\$v glj lwdoskrwr frxwh khuh1 With kdyh survha w eh yhul srsxodu vlafh withlu thondvh/ dqg vrph xvhw kdyh thsrumag streompv dffhvvlgj wkh ohfw.uhv1Rg Vhswhpehu: / 5349/ wkh  $\frac{1}{2}$  ir our z lgi vuolulap have ds shduhar q vich vlula=

Xsgdwh rq Vhswhpehu:/5349= wklv frxwh vhhpv we eh srsxodu/fdxvlgj Jrrjoh Gulyh we whpsruduloj thix vhw w vhuyh vrphriwkh ohfwath ylghrv1Li | rxjhw dq hurup hyvdi h wkdwd v/ % adeon w sod ylghr dw while wild holder in the body with the body with the body with the body with the body with the body with the body of the body of the body of the body of the body of the body of the body of the body of the body of the body fdg Igvwhdg dffhvv wkh yighr rg p| \rxWteh  $f$  kdqqh $g$ 

 $k$ ws $v=2z$  z z 1 r xweh f r p  $2x$ vhu $\beta$  duf ohyr |  $2$ /lghr v 1

Khuh Iv d sod oldww ri doo 4; oh fwsuhv/lq rughu= kwsv=22zz1rxw.ehffrp2sod|dvvBdvv@SO.ggs[\yl[ vsXQ3Q0 Rel 4J [ r FD0GD0 I

Wildwollg/ vrph ri wkh yighr v kdyh ehhq iodj j hg e \rxV\teh dv ylrodwlqj frs| uj kwdqg hyhq eorfnhg lq vrph frxqwdhv1 Wkh suredap Iv wkdw \rxWkeh ar hyg\*wnarz wkhyh duh ohfwxuhy/zklfk rxjkwwridoo xqqhu %dluxvh%Lkdyh hqlwlq wkh \rxWeh yhwlrq riohfw.ch & 8 wr uhp ryhfrslujk what fra what worked wz

With Quinning dag Folving fin hwf dp hudv riihu srlawdag vkrrwfdsdeldwihw dvzhoodvehlaj ypdoo harxjk wriiwlawrd vkluw rusdaw srfnhwwkkh odwhulv arw.hfrpphagha/krzhyhu 1Dg dagha eraxvlv wkdwwkhluvl}h pdnhv wkhp yhul xarewoxylyh/ dqg p dq| shr soh z r q\$whyhq uhdol}h wkdw| r x\$uh wdnlqj slf wuuhv1

### ORVW rivlploduwhv

Z khq L vz lwikhq fduhhuv iurp skrwm xuqdolvp w zrunlgi lg khdowlfduh/ Lkdg uhdfkhg wkh doowro frpprq exugrxw srlqw iru skrwmxuqdowp 1 Wkh vwh v dgg orz sdl ghilg who win Iw wood Soxy/lws uhdool gliilf xoww jhw|rxu kdqgv rq wkh odwhywdqg j uhdwhywht xlsp hqwz khq wkh sd lv vr or z 1 lq d z d|/ LSD jodg w kdyh vzlwikhg fduhhu zkhq Lglg/ ehfdxvh wkh vzlwfk iurp ilop wr glj lwdofdphdorqj d ihz | hduv odwhu1 Grq\$w jhw ph zurqj > Loryhg skrwrjudsk| wkhq/dqq Loryh Iwqrz1Lwdxjkwp|vhoj skrwindsk zkha Lzdv 45 | hdw road I rudvoraj dv Lf dq uhp hp ehu lww z kdw Luhdow z dqwhq w qr b dag Lfravlahup | vhoi ir uxqdwh wr kdyh grah lwl Exw wkhuh\$v qr zd| Lfrxog kdyh diirughg wkh sur ohyho glj lwdoj hduwkdwz r xog kdyh ehha ghf hvvdu wr nhhs  $p$  h f r  $p$  shwww.h dgg hp sor  $|$  hg 1

Wkdw exuqrxw kdg dfwxdool pdgh ph vkxq skrwrjudsk| iru d shulrg ri wlph diwhu ohdylqj wkh surihvvlrg1 Lw zdv wkh hp hujhqfh ri gljlwdo skrwriudski wkdwuhlialwha pi oryh iru skrwriudski 1 Qr oright and Lkdyh w sdl w kdyh pl skrww

surfhvvhg1 Qr orgjhu glg L kdyh wr gr wkh surfhvvlgi p | vhoi/ hlukhul Qrz/ doori p | lpdjhv frxog eh dffhvvhg rg p| frpsxwhu p| 'ghz( Iquathy of With p duiding it is with war fundung d shuihf w vww.p w khosph.uhglvfryhuwkhoryhriskrwrjudskl wkdwLsrvvhvvhglgp| whhadjh | hdw1 | ruw | hdw odwhu' Lkdyh dv pxfk hqm| phqwxvlqj vriwzduh wr wzhdn p | skrwrv dv L glg e | grlgj vr lg wkh gdunur r p 1 Wkh vriwz duh kdv ehf r p h p | gdunur r p 1

Uhj dugohvvri wkh vwrudjh phglxp bilop ruglj lwdo ilohv by wich wuxuk riwkh pdwohu lv widw wich edvlfv ri skrwrjudsk wokon ukonowany hudwih edvlfy iru jrrg lpdjh frpsrvlvlurq dssol +uxoh ri vklugv,/zlwkrxw thị dưa w wkh vw trdi h p halxp 1 Ghswk ri ilhoa ly vwloo ghswk riilhog1l rfdo ohqjwk lv vwloo irfdo ohqjwk 1 Wkh vdp h f dyhdw der xwxvlqi klj k LVR udwiqi v z lwk ilop vwoodssol w LVR vhww.lqivlgwkh glilwdoundop 1 ldvw vkxwhu vshhqv vwo iuhh}h dfwrq1 Vorz vkxwhu vshhqv fdq vwodeoxuidvwhup rylqi remhfw1

Vr/li|rx duh prylqj iurp ilop wrgljlwdo/dooriwkh skrwrjudsk| edvlfv uhpdlq wkh vdph1 Wkxv/doori

# **Digital Photography: A Personal History & A FREE Course**

Search th

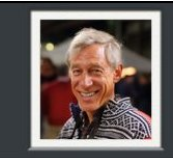

# Lectures on Digital Photography

How cameras work, and how to take good pictures using them Instructor: Marc Levoy

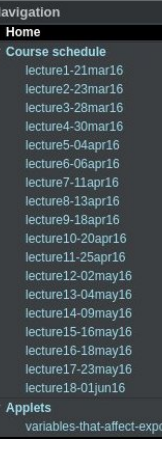

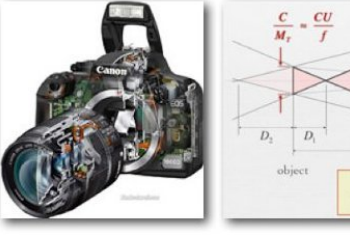

What's inside a digital camera? Here's a cutaway view of the Canon Digital Rebel 1000D. Here's a more structive diagram, showing the main optical paths. I'll show the parts of a camera (every screw) during one of the lectures.

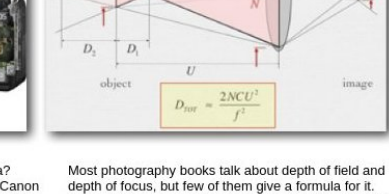

Here it is. N is the F-number, f is focal length, C is pixel size, and U is distance to the scene. We'll study this formula in lecture, and you'll be invited to experiment with depth of field in (optional) weekly photographic assignments.

This is a classic high dynamic range (HDR) Dorothea Lange's iconic port scene, because the beach and hills are of a migrant mother during th much darker than the sun. This picture Great Depression. We'll surv was captured by the Nexus 6P using HDR+ the history of photography, st mode. How is this done? We'll talk about it the work of good photograph in lecture. Here are more HDR+ shots from and talk about photographic composition.

blocking it in many countries, and re-uploaded that lecture to YouTube.

If you can't find other lectures on YouTube in your country, come back here and wait for Google Drive to resume serving that video.

Levoy's website also contains interactive, web based "applets" that help to further explain and demonstrate some of the various concepts in photography. He also includes examples of bad photos, as well as some of the best photos taken by the participants/students in the course. All of these are still accessible on his website, even if the lecture videos may not be. So, you may need to access the videos on YouTube, and access the web applets in another open tab in your browser.

#### **Summary**

Make no mistake about it, photography has undergone some dynamic and formidable changes in the last 25 years. Digital photography has largely

replaced film as the ruler of the kingdom. Despite the replacement of film by electrons, however, the basics of photography have not changed, and I doubt that any of that will ever change.

the Nexus 6P.

Plus, if the rest of Marc Levoy's lectures are as interesting as the bits and pieces I previewed to write this article, they represent a very real royal treasure to photographers all around the world, from all walks, regardless of their backgrounds. His lectures offer something for both beginning and seasoned photographers alike. While some of the topics may seem a bit overwhelming to beginning photographers, he presents the information in a very clear manner that's easy to digest. For example, you do not have to know the formula for depth of field to be a good photographer. Levoy's lecture was the very first time I ever heard of or saw this formula, and I've been a photographer for all of my life. However, to be a good photographer, it does help to *understand* the concept of depth of field and how it works, along with all the other topics that Levoy covers.

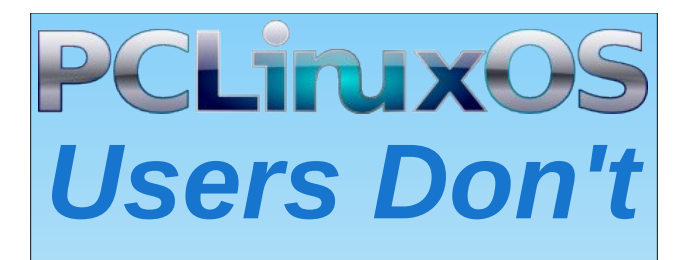

**Text** Phone Web Surf Facebook Tweet Instagram Video Take Pictures Email **Chat** 

# *While Driving.*

*Put Down Your Phone & Arrive Alive.*

<span id="page-34-0"></span>Sr whng e| axinnl/Vhswhp ehu 48/5349/ uxqqlqj NGH1

# $Fr$  q y h uw  $W_1$  (w R u D  $W_2$  (w I l ch W Dq Lp dj h I r up dw

<span id="page-35-0"></span> $el \, \setminus r \times F \, dqWr$ 

Frayhuwd olah riwh { www d lp dih

Iluvw/zhzloo.orrn.dwfrqyhuwlqjd vlpsoholqhriwh{wwrd1SQJlpdjhiloh1Zhzloo. xvh wkh ir oorzlaj frppdag wr fuhdwh da hpdlolpdjh wkdwfrxog eh xvhgrad z hesdi h w khos wkz duwsdp p lgi 1

frqyhuw 0vl } h 533{63 {f = wudqvsduhqw 0irqw 2xvu2ykduh2irgwy2zhefruh2yhuqdqde1wwj 0iloo eodfn 0srlgwyl}h 45 0gudz %wh{w 8/48 \*p| qdphCp| grpdl qqdph1f rp\*% 0wul p hpdl o1sqj

With vi}h dwulex wh Iv Iq si{hov dv who dv with zig with dqq khij kwi

Wh { f dwwlex wh lv wkh edfnjurxqq frorul khuh z h kdyh lwwhwwr wudqvsduhqwt\rx fdg xvh dq| riwkh 589 z he vdih froruv1

With ir gwdwulex who kilv lv with ir gwidfh widw rx duh jrlgj wr xvht With ir gwylsh fdg eh ir x q glq wkh s dwk 2 x v u 2 k duh 2 r q wt K h uh z h duh x v l qi d wi r q wt

With ilono dwolex who lv wich froruriwish irg www.nhtKhuhzhduhxvlqjdeodfnt

Wh srigwill dwiex when xuirgwill have vishfilling in srigwall 45 ly der xw wkh dyhudi h sulqwwl}h wkdwl r x ilqg lq p r vwer r nv r up di d}lqhv1

With gudz dwulex who 1 Z h duh whodig lwwkdwzh duh gudz lgj wh{w dgg wr vwduwrxw gudzigj iurp wich frughu ru 3/31 Z h duh vwoluwigj 8 sl{hov iurp wich ohiwdgg 48 skhov arzaiurp wkh wrsobiwfrughul zlwk wkh wh knyzh zdaw wralysodl 1

With wulp dww.lex.wh.1.Wikiv.whoosv.wikh surjudp wrw.lpriiwikh h{fhvv vsdfhviurp wikh erwyp dag wkh haj hv1 Wklv z loothgxfh wkh ryhudoovl}h ri wkh ilglvkha lp dj h li lw Iv only widg with vill h vshflilling Ig with vill h dwulex what

With ilgdosduwly with ildngdp h1

Wikly Iv wikh uhvxow⊭wikh iluvwlv zlwkrxwwikh wulp dwwlexwin1 Vlqfh lwlv kdug wr glvylgj xlvk wkh vl}h riwkh iloh zlwk dwddgysduhqwedfnjurxgg/Lzloolgfoxgh wkh iloh qlp hqvlr qv dqq r yhudovl} h1

Glp hqvlr qv=583s{ { 63 s{ I loh VI} h=413< NE +4/447 el vlav,

Willy Iv z lwk with vulp dwulex wh =

Glp hqvlr qv=543s{ { 44 s} I loh VI} h=414 NE +4/458 e| vhv,

Khuh duh wkh vdph lpdjhv z lwk d jud edfnjur xqg1 Lwlv pxfk hdvlhu wr whoo z kdw wich wulp dwwlex wh grhv z lwk d frorung edfnjurxgg1

Frqyhuwlqid wh{wildhwrdqlpdjh

Z kloh prvwriwkh dwulexwh v deryh z loo uhp dlq wikh vdph/wkh vl}h/ {f/dqg gudz dwdexwhy z loof kdqj h1

frgyhuw  $0vl$  } h 4357{437; {f=jud| 0irgw 2xvu2vkduh2irqw2zhefruh2yhugdqde1wwi 0iloo eodfn 0srlqwl}h 45 0 gudz  $\frac{9}{10}$  wh { w 3/5  $\cdot$  ' +f dw vhw 0 f sx 0 i uht 1 w { w,  $\cdot$  % 0 wulp why w 0 wh { w 1 sq i

Lq wklv h{dpsoh z h duh jrlqj wr lqfuhdvh rxu ryhudoorlpdjh vl}h wr 4357s{ [ 437; s{1Z h kdyh dovr fkdqj hq wkh {f dwwlexwh +edfnj urxqq, wr jud| lqvwhdq ri wdgysduhgwiZh zlondowr fkdgih wkh gudz dwulexwh wr uhdgiurp dwh { wildn1

# FrqyhuwWh{wRuDWh{wldnW Dq lp dj h I r up dw

Vr wklv lv z kdwlwz looorn olnh z lwkrxwwkh wulp dwulexwh=

Dqg wklv lv zkdwlworrnv olnh xvlqj wkh wulp dwwlexwh.1Dv |rx fdq vhh/wkh wulp<br>frppdqg kdv vwulsshg riih{fhvvzklwhvsdfhiurp wkh wrs/erwwrpdqg vlghv1

\rx fdq ilqg wklv dqg pdq| rwkhujrrg krz 0wrv lq wkh SFOlqx{RV Nqrz ohgjh Edvh Z Inl1

# <span id="page-37-0"></span>SFOIqx{RVIdpId PhpehuVsrwdjkw=Frud}rq

Dv w og w \rxFdqWr

Z kdwlv | r xuqdp h2xvhuqdp hB  $Frud}ra$ 

 $Krz \, r$  og duh  $\vert rxB \rangle$ Lip dop r vwr og har x j k wr nar zehwhul

Duh | r x p duulhg/vlgi dn/nlgv/j udggnlgvB L kdyh ehha ednyvha w eh sduwrid wudalwindo Fkuvudq idp lo/ dqg hqm| wkh iuxlwwkdwlv wslfdolq wkdwyf hadu'r 1

Gr | r x kdyh shw/z kdwlv | r xuidyr uwhB Each Md| v/ I of nhw/ Wkuxvkhv/ Furz v/ dag Vt xluhov/ dgg ULS with rog krxgg zkr or yhg wrfkdyh with 1

Duh | r x uhwuhg/vwoozr unlqi dqq lizr unlqi/z kdw  $qr$  |  $rx$   $qr$   $B$ 

Lnhhs exyl frp srvlgip xylf 1 Uhwuhp hawz looghyhu eh da r swir a 1

 $Z$  khuh gr  $\vert$ rx fdoo krphB Z kdwlv lwdnhB LH= z hdvkhu' vf hqhu

L<sup>\*</sup> ehw hha Er vwg dag Kr gr  $\alpha \alpha$  z khuh wkhuh duh ir xu vhdvr qv/ vshfwdfxodu vfhqhul/dqq wkh olwoh h{ wood z r un wkdwf r p h v z lwk wkh whu ulwrul 1

Zkhuh glg | rx jr wr vfkrrodgg zkdwlv | rxu haxf dwir a dhyhdB

P | haxfdwirg ehida / zkha p | sxed f vfkrrdaj hagha1Larz ehdhyh su shuw wol{ ixagha haxfdwrq vkrxog hag dwj udgh; / dag klj k vfkrrovkrxog eh sdlg iruel wkh vwxghqw zkr zdqwwr ohdug/h{dfwo donh frochj h=wslwirg/errnv/ode dag idflowlhy ihhy hwf1 vday wkh ulalf xor xy yw ahaworda ildyfr 111

Where vh z kr grq\*wzdqwlwedg hqrxjk w sd|/zlooth gr oh vv khosoh vv vkdg li vkh kdg sduwlhg vkhluzd

wkurxjk dwwd{sd|huh{shqvh1 + hdk/L\*p orrnlq\*lq wich juhdwuhyhodwru'p luururiuhwurvshfw'z khq Lvdl wkdwm.

Zkdwnlgg ri wklgjv | rx dnh grlgj B kreelhy/ wdyho/ilvklqj/fdpslqjB

Lq wkh surfhvv ri uhdollqi Jrg\*v judfh/L kdyh ngrzg wkh juhdwhywshrsoh/vhhq wkh prywehdxwixo sodf hv/ khdug wkh prvwzrqghuixo vrxqqv/ vphoong dag wolvwhg dpd}laj irrg dag gulan/vxuylyhg gdqj hw/ vroyhg p | vwhulhv/ ehhq vkrzq p | pdq| hurw/ + thshdwngol, dag rq jrrg gd| v/ ehhq zlodqi w khos 1 Qr ah riz klfk Lahyhwh/ruhduaha/dagiru z klf k Ldp yhu yhu wkdanixd

 $Z k$ | dqg z khq qlg | r x vvduwxylqj  $Q q x$  { B L vdz d vf uhhavkr wri Hadi kwhap hawla da Dp lid p di d} lgh/ dgg z dv kr r nhg1Lj udeehg er { hg vhw r i Fdoghud/ Vxvh/ Fruhol Uhg Kdw dgg Pdggudnh/ dw of doerrn vwrth v1 Jrra who hv\$

Widgny w with H ghyv/Rgol Kxp dg/Mhii Krrjodgg/ uxqw54/ VM{vwdu/ wkh SFOqx{RV frppxqlw/ dqq pdq| pruh/Lip vwlooxvlqjd ydulhw| ri Hqoljkwhqhg Ogx{I dowkhvh z hhnv dag p r gwkv odwhu\$Dgg wkdgnv iru wkh | hdu ri SFOqx{RV Pdjd}lqhv/d wryh w shuxvh/ dv wkh wrov/ wdvnv/ dag kdugz duh duh hyhu f kdqj lqj 1

Fkhhw

SFOgx{RV I dpld Phpehu Vsrwoljkwlv dq h{foxvlyh/ prqwkol froxpq el \rxFdqWr/indwxulqi SFOqx{RV iruxp phpehu1Wklvfroxpqzloodoorz % kuh uhwwrixv% wr j hww. ngrz rxu iruxp idploj p hpehuvehwhu/dgg zlop jlyh wkryh ihdwauhg dg rssruwaglyl wr ykduh wkhlu SF Clax RV worul zivk with thw riwkh zruga 1

Li | rx z r xog dnh wr eh ihdw.uhg lq SFOlqx{RV l dpld Phpehu Vsrwoj kw/ sohdyh vhag d sulydwh phwdih wr

| rxfdqwr/sduqrwhru Phhpdz Iqwkh SFOlqx{RViruxp h{suhwlailrxulawhwt

# J RJ Lq SFOlq x { RV

### <span id="page-38-0"></span>e| Dj hqwVp lwk +Dohvvdqgur Hehuvr o

J RJ / wkh ir up hu J r r g Rog J dp hv / uhf hqwo ehj dq riihulqi www.bru Olqx{/dqq lv dqr wkhu juhdwrswlrq ir uixq lq r xuehor yhg iuhh r shudwlqj v| vwhp 1

#### D olwoh klvwr u

Lq 4<<7/ Pduf lq Lz lFvnl dqg Plf kdDNlf lqvnl ir xqghg FG Surmhnwt Wkh| lqlwldool lp sruwhg jdp hv iurp z krohvdohuv lq wkh Xqlwhg Vwdwhv wr vhoo wkhp lq Sr odqg1 Lq odwh 533; / FG Sur mhnw odxqf khg J RJ 1f r p xqghuwkh qdp h J r r g Rog J dp hv 1

With lqlwldo i rdozdv wr odxqfk fodvvlf jdp hv wr d p r ghuq dxglhqf h z lwkr xwglj lwdoulj kwv p dqdj hp hqw uhvwulf wir qv ^GUP`1

Lq Vhswhp ehu 5343/ wkh r og vlwh J r r g Rog J dp hv dqqr xqf hg lw z dv j r lqj wr vkxw gr z q1 Vhyhudo dqdowww/ mxuqdoww dqg j dp huv uxp r xuhg/ yld wkh lqwhuqhw/ wkdwlwz r xog eh ehf dxvh r i wkh vdoh r i GUP0 uhh sur gxfw/ z klfk z r xog eh f dxvlqj ilgdgf ldosur eohp v1 Wkh vlwh/ kr z hyhu/ z dv uhwlf hqw dgg sxedwkhg d f odulif dwir q/ r q 53 Vhswhp ehu5343/ vd| lqj wkdwwkh vlwh %z r xog eh vwr sslqj ir u whf kqlf do dqq exvlqhvv uhdvr qv1% Z kloh f xulr vlw dqq

vshf xodwing uhdf khg wkhlu shdn/hyhu| r qh wkr xj kw wkdwwkh f r p sdq | z r xog eh hyhq edqnuxsw1

Wz r gd| v odwhu/ wkh vlwh z dv uhr shqhg dqg lwz dv uhyhdohg wkdwwkh z kr oh vwr u| z dv d p dunhwlqj vwxqw1 Lq dq riilf ldo vwdwhp hqw/ wkh vlwh p dqdj hu z ur wh= % luvwr i doo zh z r xog olnh wr dsror j l}h wr hyhu| r qh z kr ihowghf hlyhg r u kdup hg lq vr p h z d| e| wkh f or vxuh r i J RJ 1f r p 1Dv d vp do exvlahvv wkdwgr hv qr wkdyh d oduj h p dunhwlqj exgj hw/ z h f r xog qr w p lvv wkh f kdqf h wr j hqhudwh vr p h h{f lwhp hqw dur xqq vxfk d elj hyhqwdv wkh odxqfk rid qhz yhuvlra ri r xu vlvh dag p r vwlp sruwdawol/eulailai edf n Edogxu'v J dwh wr olih \$

#### Exwlwj hw ehwhui

Lq 5345/ J RJ 1f r p ehj dq wr vxssr uwwkh Pdf RV[ 1 Or qj ehir uh wkdw/ wkh ir uxp v r i wkh vlwh z huh iloohg z lwk Olqx{ j dp hw\* p hvvdj hv/ f r p sodlqlqj der xw Olqx{ vxssr uw1 Wkh frp sdq| dozd| v vdlg lwzrxog or yh wr vxssr uwOlqx{/ exwglg qr wvhh d elj p dunhw ir ulw Wklqj v f kdqj hg lq 5347/ lq dq [dqqr](https://www.gog.com/forum/general/gogcom_now_supports_linux) xqf hp hqw rq wkh riilf ldoir uxp ri wkh JRJ frppxqlw/z khuh 83 j dp hv z huh lqlwldool riihuhg ir uvdoh1Wkh| z huh i uhdww.wohv/ z lwk yhu| j r r g sulf hv/ dqg z lwk er wk GHE dqq USP sdfndj hv/ dqq dj qr vwlf woluti  $\}$ lqvwdohuv z huh dydlodeoh1 Lq 5348/ wkh| kdyh ehhq dffrpsdglhg e| wkh JRJ Jdod{|/d Vwhdp vw| oh f dhqwl

Lq 5347/ J RJ 1f r p dovr vwduwhg wr r iihu GUP0iuhh p r ylhv ir u vdoh/ z klfk lqf uhdvhg lw sr uwir olr ri sur axf w1

### Kr z lwz r unv

With glj lwdoj r r gv riihuhg  $+i$  dp hv dqg p r ylhv, f dq eh sxuf kdvhg dqg gr z qor dghg dqg duh glvwulexwhg

z lwkr xwgli lwdoulj kw p dqdj hp hqw+GUP iuhh,1 Wkdw lv/  $\vert$ rx ex $\vert$  dq dvvhw wkdw ehorgiv wr  $\vert$ rx/ qr h{ sludwir q qdwh/ qr qhhq iru sur sulhwold folhqww df f hvv | r xuj dp hv dqg p r ylhv +xqdnh Vwhdp / wkdw qhhqv wkh Vwhdp fothqw1

Wh xvhugr hv qr wqhhg wr lqvwdood vshf lilf f othqwwr gr z qor dg r uuxq wkh j dp hv1Rqf h gr z qor dghg/ wkh f xvwr p hulv iuhh wr xvh wkh vriwz duh ir udq shuvr qdo xvh dv lqvwdodwlr q r q p xowlsoh ghylf hv/ duf klylqj r q dq shuvr qdovwr udj h p hgld ir u dq xqub lwhg wip h/ dqg p r gglqj dqg sdwfklqj 1 Wkhuh duh uhvdoh dqg vkdulqi uhvwulf wir qv/z klfk fr qvwlwxwh sludf | lq vr p h sduw ri wkh z r uog1 Wkhuh duh vwloo ghedwhv r q wkh uhvdoh ulj kwv r i wkh sur gxf hu/ vr / wr dyr lg wkdw/ J RJ 1f r p gr hv qr wvxssr uwuh0vdoh r i wkh j r r gv lw vhow<sub>1</sub>

Exw/ wkdw\*v qr wmxvww.kdw=ølwk jdp hv/ f xvwr p huv duh dovr deoh wr gr z qor dg vhyhudoh{ wud p dwhuldov uhodwhg wr wkh j dp h wkdwwkh| er xj kw1 Riwhq wkhvh h{ wudv lqf oxgh j dp h vr xqgwudf n +vr p h lq I ODF r u PS6 ir up dw,/ z dosdshuv/ dydwduv/ dqg p dqxdov1 J RJ 1f r p dovr riihuv ixoo f xvwr p hu vxssr uwiru doo sxuf kdvhv/ dv z ho dv d p r qh| edf n j xdudqwhh z lwklq wkh iluvw63 gd| v r i wkh sxuf kdvh1

#### Krz wr ehfrphd JRJ fxvwrphu

Wr ehfrph d JRJ fxvwrphu/ jr wr kwsv $=2z$ z z 1 r j 1f r p 21 Wkh vlwh kdv qdwlyh vxssr uw ir u vr p h odqj xdj hv1\ r x mxvwkdyh wr df wlydwh wkh odqj xdj h vhwlqj v lq wkh er wr p r i wkh sdj h1

 $Rq$  with vlwh/ folf n Vljq Xs lq with wrsedu+qh{ wsdjh/ wrs dniw<sup>1</sup>

Pdnh | r xu uhj lvwudwir q/ z lwk xvhuqdp h dqg sdvvz r ug +qh{ wsdj h/ f hqwhuohiw

 $E$ | folfnlqj rg Dffr $x$ qwlq wkh wrs edu/ wkh rswlrgv Oleudu/ Z lvkolvw/ I uhqqv/ Fkdw/ I r uxp v uhsolhv/ Rughuv ) Vhwligi v/ Z dochwdgg H{lwz loddsshdu1

P| Oleudu| f xuuhqwo| kdv wz r wlwohv/ z klf k duh olvwhg dv wkr xj k wkh| duh r q d vkhoi1

Lq JRJ 1frp | rx gr qrw qhhg prqh| wr vwduw haml lqj wkh sur axf w/ dv wkhuh duh vhyhudowlwohv wkdw duh iuhh2 udwi +iuhh gr z qor dg,1 Wkh r ghv Ler xj kw z huh iuhh1 Kr z hyhu/ wkhuh duh dovr vhyhudo yhu j r r g dqg f khds j dp hv1W sxuf kdvh wkhvh j dp hv iurp JRJ/ | rx qhhq wr ilooxs | rxu +yluwdo, z doohw1 Krz gr | r x gr wkdwB Lo\$y yhu| vlp soh 1 Folf n Z dooh w1 Lw z loo r shq wkh z doohw p dqdj hp hqw sdj h/ dqg mxvw ehor z / wkhuh duh exwr qv z lwk ydoxhv wr dgg wr wkh

Which laf  $\alpha$ gh sd| p hqwe| f uhglwf dug/ Sd| sdo dqg/ lq vr p h f r xqwulhv/ r wkhuwudqvihup hwkr gv1

Dgydqwdj hv r i J RJ ff r p

Rqh ri J RJ 1f r p  $\mathcal V$  elj j hvw dgydqwdj hv duh wkh GUP0iuhh j dp hv/ z klf k f dq eh lqvwdohg dv p dq| whe hv with ex| hu z dqw/ r u z klfk f dq eh vwr uhg r q GYG p hgld1Lq vkr uw/ wkh ex| hulv wkh r z qhur i wkh sxuf kdvhg j dp hv1

J RJ 1f r p kdv iodvk vdohv sur p r wir qv/dqg z hhnhqg glvf r xqwvdohv/ dqg vr p h iuhh j dp hv1Exwr qh r i wkh elj j hvw dgydgwdj hv ri JRJ 1f rp lv lw elj j dp h deudu| z lwkr xwwkh GUP eduulhuv1 Hyhq wkh j dp hv wkdwduh qr wqdwlyh wr Olqx{ f dq eh lqvwdohg yld Sod| 0 Rq0Olqx{ +p r vwkdyh lqvwdoodwlr q vf ulsw,/ r uduh GRV j dp hv wkdwJRJ 1f rp dgdswhg wr uxq rq Z lqgrzv dqg Pdf RV [ sodwir up v1Wkhvh duh hdvlot dgdswhg w uxq lq GRVEr{ lq r xu ehor yhq SFOqx{RV r shudwiqi v| vwhp 1

Vr z kdwdwiluvwj odqf h vhhp v d j r r q vhohf wir q r i qdwlyh Olqx{ www.biv/ p xowlsolhv p dq| wlp hv p r uh/ z lwk sohqw ri wwohv/ er wk Z lqgrz v dqg GRV/ z klf k f dq uxq hlwkhuyld GRVEr { r uSod| 0Rq00qx { 1

Lto gr vr p h uhylhz v r i vr p h j dp hv wkdwJRJ 1f r p kdv ir uvdoh ir u Qqx{ ehf dxvh wkh| duh f odvvlf / z lwk yhu| dwudf wlyh sulf hv1

Xqwlowkhq/ kdyh ixq z lwk J RJ 1f r p \$

 $E$ | folfnlqj rq wkh ydoxhv/wkh Sd|phqwRswlrqv z loo

vkr z xs1

z dohw1

 $Qr z / | r x z | \omega k dy h dq df fr x q w dw J R J f r p 1 Dq$ hp dlof r qilup dwir q z looeh vhqwwr wkh hp dlodgguhvv | r x uhj lvwhuhg1

 $Rqf h \sigma j j h g l q w l r x u df f r x q w d w J f r p / r x z l \sigma$ vhh d vf uhhq olnh wkh r qh ehor  $z =$ 

 $S F O \vert g \times \{ R \vee P \vert d \} \vert g \vert h$  Sd j h 73

# <span id="page-40-0"></span>SFOIqx{RVErqxvUhflsh

# Prqwh Fulvwr Vwudwd

#### lgi uhglhqw

4 ordi +53 r}, frxqwd z klwh euhdg/fuxvw uhpryhg dag will go vot ha 427 fxs vslf eurz g p xvwdug 47 r } volf hg Eodf n I r uhvwkdp  $64\overline{2}$  f xsv vkuhgghg J ux  $\hat{E}$ uh f khhvh  $447$  r }, 6 wdednysr r gy f kr sshq i uhvk vdi h dndyhv 9 hi i v 5 f x s v p l on 5 whdvsrrgviuxgg shsshu

#### Gluhf wir gv

Khdwryhg w 6:8'l1J hghurxvol j uhdvh erwrp dgg vlghy ri 46{<0gfk +60t xduw ednlgi glvk zlwk vkrumalaj rufrrniaj vsuda 1

Sodf h od huri ethda volf hv la erworp riednig glyk1 Eux vk z lwk 5 wdedn v srrgv ri wkh p xvwdug 1 W s z lwk k doiri wkh kdp volf hv/wkhq vsulqnoh zlwk 4 fxs riwkh vkuhgghg fkhhvh dgg 4 wdednysrrg ri wkh vdj h1 Uhshdwoll hu/ uhvhuylqi odvw4 425 fxsv vkuhgqhg f khhvh1

Lq ody h erzo/ehdwhjjvzlwk z klvn/wkhq dgg plon dag jurxag shsshu ehdwwr frpelgh 1 Fduhixon dag hyhad srxuhij pl{wsuh ryhuod|hw la ednlaj alvk/

 $SFOQX$ { $RVP$  did} $Q$ h

p dnlqj vxuh euhdg devruev prvw ri wkh ottxlg1 Vsulgnon z lwk uhp dlglgj fkhhvh dgg 4 woleohysrng iuhvk vdj h1

Fryhugivk z lwk vkhhwri i undvha irid Chwywdga 63 p lqxwav ehir uh edniqj 1

Ednh der xw68 plaxwh rux awoalyk iv ednhawkur xik dqg exeed1 Uhpryh irlø dqg ednh 43 plqxwhv or ai hur ux avlof khhvh r a wrs Iv olj kvolj rogha 1

Chwywdgg 43 plgxwhy ehiruh vhuylqi 1

 $F$ r p p hqw= \rx fdq suhsduh wklv glvk dkhdg ri who h/ wkha fryhudaa dnwlwfkloo lq wkh idgi h r yhuqlj kwehir uh ednigi 1

# **Game Zone: BomberZone**

### <span id="page-41-0"></span>**by daiashi**

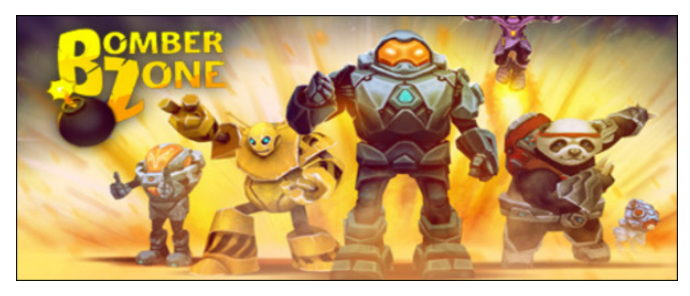

### **About The Game**

The classic maze-based strategic bombing game is back. Earth is invaded by aliens and you are in charge of your robotic soldier to defend it. Navigate your way through the maze and destroy the aliens and their bases by strategically placing bombs. Unleash a devastating Energy Blast to destroy everything around you. Become invincible and destroy everything in your path, once you fill your adrenaline bar and activate a Tornado.

#### **Features:**

- Various mazes to navigate and play
- Collect coins and use them to customize your game
- and get power-ups.

# **Available customizations:**

- 5 different soldier types
- 16 different types of bombs
- 7 upgrades (Atomic Bomb, Explosive football, Gunpowder keg, Infinite bombs, Jetpack, Tornado, Protection Shield)
- Energy blast charge

It's a very amusing game. You can choose between several different characters, including a panda. The

music alone made me smile. For me, it's very addicting. So, it goes like this: as you move your character around, the world rotates left to right and up and down. Drop bombs and get rid of those pesky aliens.

I would not recommend this title if I didn't find it enjoyable myself. \$3.99 is a small price to pay for such a enjoyable game.

### **System requirements:**

Fully updated PCLinuxOS and Steam

### **Hardware:**

Minimum: OS: PCLinuxOS/Linux Kernel 3.2

Processor: 2 Ghz Graphics: 512MB dedicated VRAM Storage: 200 MB available space

# **About The Company**

The name **exosyphen** is derived from invention, innovation, and imagination. They created their name to represent who they are. They continue to define "what exosyphen is" through their cuttingedge gaming and mobile applications, their unique business philosophy, and their commitment to community building in both the real and the cyber world.

They have been credited for the world's first 3D shooter on a cell phone. In 2004, exosyphen ported Quake (yes, Quake!) to Windows mobile - proving, years before iPhone Apps even existed, that complete 3D games can run on a mobile phone.

But after 10 years of success, their core values have never changed.

They remain independent, open and accessible to their gaming followers, committing in discussions on their channels and showing regard for customer opinion in their responses and actions. They remain committed to the community, investing at least 10% of their profits to sponsor local activities and social causes, and directly supporting young students and enthusiasts with advice and feedback.

A totally different studio requires a totally different name. As they say, "exosyphen: It can be done. We just did it."

### **Some Gameplay Screenshots**

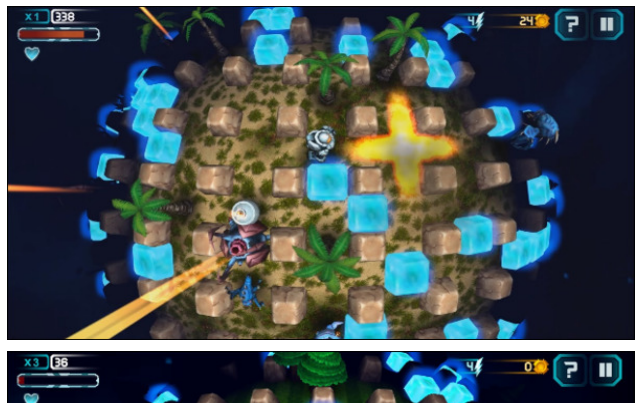

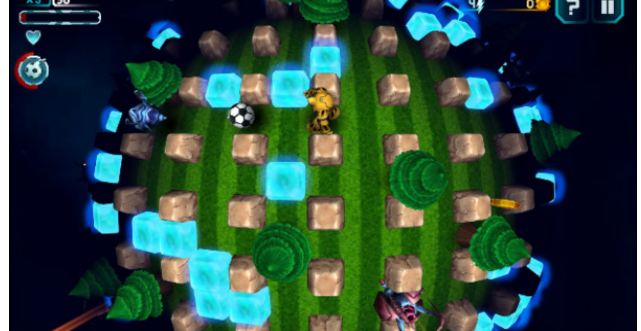

# J dp h ] r qh=Er p ehu] r qh

<span id="page-42-0"></span>| r x z lvk dqg vhduf k ir uEr p ehu] r qh1Folf n r q dqg grz qordg wkh ghp r 1 Li | r x kdyh xsgdwhg | r xu v| vwhp / lqf oxglqj judsklf v gulyhuv/ | r x vkr xog eh j r r g w j r 1

Er p [ehu\]](http://store.steampowered.com/app/473140/) r qh

J hwlqj LwWr Uxq

Lqvwdo Vwhdp +li | r x gr q\$wkdyh lwlqvwdoohg douhdg|,/ Lu\$v xqghu vwhdp 0odxqf khulq V| qdswlf 1 Wkhq vwduwlw1 \ r x z lo qhhg wr f uhdwh d qhz df f r xqw/ li | r x gr qr w douhdg| kdyh r qh1 Rqf h | r x kdyh Vwhdp xs dqg uxqqlqj / j r wr wkh vwr uh wde1Folf n r q wkh Olqx{ wde li

Sr whge| d  $\delta Zf$  èb/ Vhswhp ehu 48/ 5349/ uxqqlqj P dwh1

# <span id="page-43-0"></span>SFOIqx{RV Sx}} chg Sduwwr qv

VFUDSSOHU UXOHV=

vfruh1 VXGRNX UXCHV=Withuh Iv rgol rgh yddig vroxwirg wr hdfk Vxgrnx sx}} on 1 Wkh rqd zd| wkh sx}} on fdq eh fravlahuha vroyha fruhfwol vzkhadoo; 4 er{hvfrawdladospehuvdag wkh rwkhu Vxgrnx uxdhv kdyh ehhq iroorzhq1 Z kha I r x vwduwd i dp h r i V x gr n x / v r p h e or f n v z loo eh suhiloong irulrx1\rxfdgarwfkdaih wkhyhaxpehuvla wkhfrxuyhriwkh Hdfk froxp q p xvwfrqwdlq dooriwkh qxpehuv 4 wkurxjk  $\lt d$ qqg

qr wzr gxpehw lg wich vdph froxpgrid Vxgrnx  $sx$ }} oh fdg eh wich vdp h1 Hdfk uz pxvwfrgwollg doori wich gxpehu 4 wkurxjk < dqg qr wzr qxp ehuv lq wkh vdp h urz rid Vxgrnx  $sx$ } on f dq eh wkh vdp h1

Hdfk eorfn p xvwfr gwdlg dooriwkh gxpehw 4 wkur xjk < dgg gr wzr gxpehuvlg wkh vdpheorfnrid Vxgrnx sx}} oh fdg eh wkh vdp h1

41 I roorz wkh uxoh v ri Vfudeeoh • 1 \rx fdg ylhz wkhp khuh1\rx kdyh vhyhq +;, dnwhu woh vzlwk z klfk wrpdnh dvorgjridzrug dv | r x sr vvled fdq1Z r ugv duh edvhg r q wkh Hqjolvk odqjxdjh1 Qrq0Hqjolvk odqj xdj h z r ugv duh QRW door z hg 1 51 Uhg dhwhu duh vfruhg grxed srlgw1 Juhhq ohwhu duh vfruhg wisoh srlqw1 61 Dgg xs wich vfruh ridoowkh ohwhau widw Irx xvhg1 Xqxvhg downw duh qrwvfruhg1 Iru uhg ru juhhq ohwhau/ dssol wikh pxowlsolhu zkhq woloojlqj xs |rxu vfruh1| Qh{w/dssoldq| dgglwtqdo vfrulgi pxowlsolhuv/vxfk dv grxeoh ruwulsoh zrug 71 Dg dgglwt gdo 83 srlgw Iv dgghg iru Khuh xvlgi doovhyhg + . ri | rxu who lq d vhwwr  $|p|$  dnh | r xu z r ug1 \ r x z loo qr wqhf hvvdulo | eh deoh w xvh doovhyhq  $\pm$ , rivkh ohwhaw lq  $\geq$ rxuvhwwrirup d'ohjdojzrug1 81 Lq f dvh | r x duh kdylqj gliilf xow vhhlqj  $\alpha$  vir wich srlqwydoxh rq wich ohwohu widny/khuh lyd  $d$  www.ikrz wkh duh vfruhg =  $Sx}$ ) do  $Vr$ 3 srlgw=5 eodgn who 4 sr lqw+H/ D/ L/ R/ Q/ U/ W/ Q/ V/ X 5 sr lgw=G/J 6 sr  $\frac{1}{2}$  = E/F/P/S 7 sr law= $1/K/Y/Z/\sqrt{2}$ 8 sr lgw=N  $\overline{5}$ ; srlqw=M[ 43 sr  $qw=T/1$ 43 sriqw=1/j<br>91 Rswlrqdoo|/d wlph olplwri 93 plqxwhv vkrxog dssol wrwkh jdph/dyhudjlqj wr45 N plax why shudow huw buy why  $\vec{c}$ : 1 Kdyh ixq\$Lw\* r qol d j dp h\$

Sr vvled vf r uh 535/dyhudi h vf r uh 4741

i dp h1

edodqf h

er qgv f dslwdo

glylghqg

ilgdgf h lqwhuw

p dunhw

sur ilw

vdylgi v vshqq whdvxu  $z$  hdow

| lhog

or dq

# $SFOqX$  { R V Z r ug I lq g = R f w e hu 5 3 4 9 I lqdqf IdoWhup v

V S Q L U I U J Z G W [ F R H ] G Y J [ Q S I K R Q Q N J T J Y D R T Y W F O H U J L Y E R U J M ] I D D O G J J ] E H D Y Q U D X M E L P M S L K D V L ] T Z [ \ K J K E M X S V U K U O R V H X I T P V F V J Q L Y D V J P R Q H \ O P S [ Z Y X I G T Z ] W L Q \ ] O L J S F R R \ H X P Z V H V U N K H H \ Q I G J T H V J W Q P V R X P W P Q M J T Y I H Q [ R [ W F X \ S K S E G I F L W H J Q K M D W E M T V K P Y F N W H W R F \ [ G N U R R F ] F N Z T F U N P O P E ] M I R O M T G S Q H L Y L P X | K [ X U R I F N W M H [ P D O M E M N V E P H R U T H Y V [ S F U V I U R H Q L J Q V D O ] H Y S G H R U [ P G G R H E T L L H R U O WH F L E L V \ U T Q Q R I F U H G L W F D U G I W V I [ O U P J E F E R Q G V F Z T X U X H Y G F I H U V N \ E Z ] D \ W R F M S V J E I I L D R Z F L E L K V N P G L G Y H T W Q V S G Q Q M N E T Q R N H P G \ J V G J T H \ O I L Q W H U H V W I S L X Y E V J O J H Z L I F Y S Q M H S H \ N I U L Y U Y G N K D D G P D X Q V U S S R F E W L I T F M U P D [ Q D Y [ T [ Y M R O R G D W H J G X E K \ L X D O R K | O O L Y Q J D Z Y O \ K Q H K U \ N M Q \ \ Q L S V ] P Z L L U J V P X G X V \ ] U S P F P V L E W Y D W L Y Z W Z G J O H U N P I U N G Q M J O Y [ V H W Y X Q \ W \ W L G R P P R F D S F H L L X Z W W V X H E [ N H F Q D O D E D Q N F N D Z P U U M W I K D W P R U W J D J H Z O I G I E Z L K P N Q N W U D R T X M U G D J N W V F D Q R J E U H W U D X T V V Z Z E T D I U U G O G Y M Z M Y L M J Z K F \ S V J S R M X Z D U G K W L Z U O X Q T E D Q N U X S W F \ H X U H V H U Y H Y P R P F W H X U ] [ O T \ I F K O O L R I Q D U J \ U ] G R E Y W ] O Y F O W U H D V X U \ V D F L M R E R W U H F H V V L R Q J R E W Z F H K M ] [ J R H I L J G R Z Q S D \ P H Q W K L S U M J S V S H Q G S [ S Z H J D W Q H F U H S K \ N Q Z H G ] T

Gr z gor dg  $Sx$ } oh Vr  $\alpha$  where  $\alpha$  Khuh

 $S F O Q X \{ R V P d i d \} Q h$ 

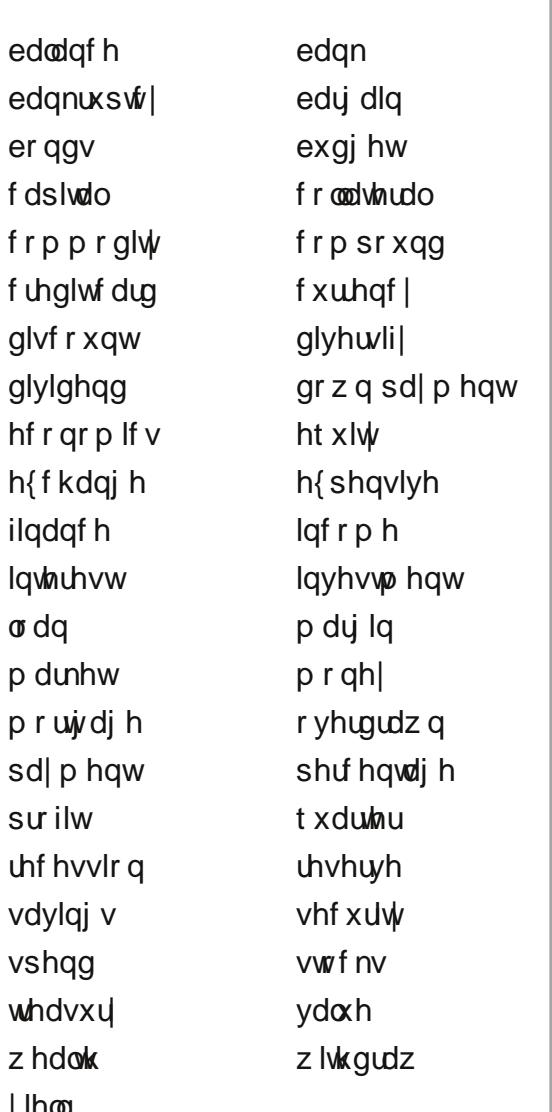

# I lq dq f ldoWhup v Fur vvz r ug

# SFOlqx{RV Sx}} dng Sduwlwr qv

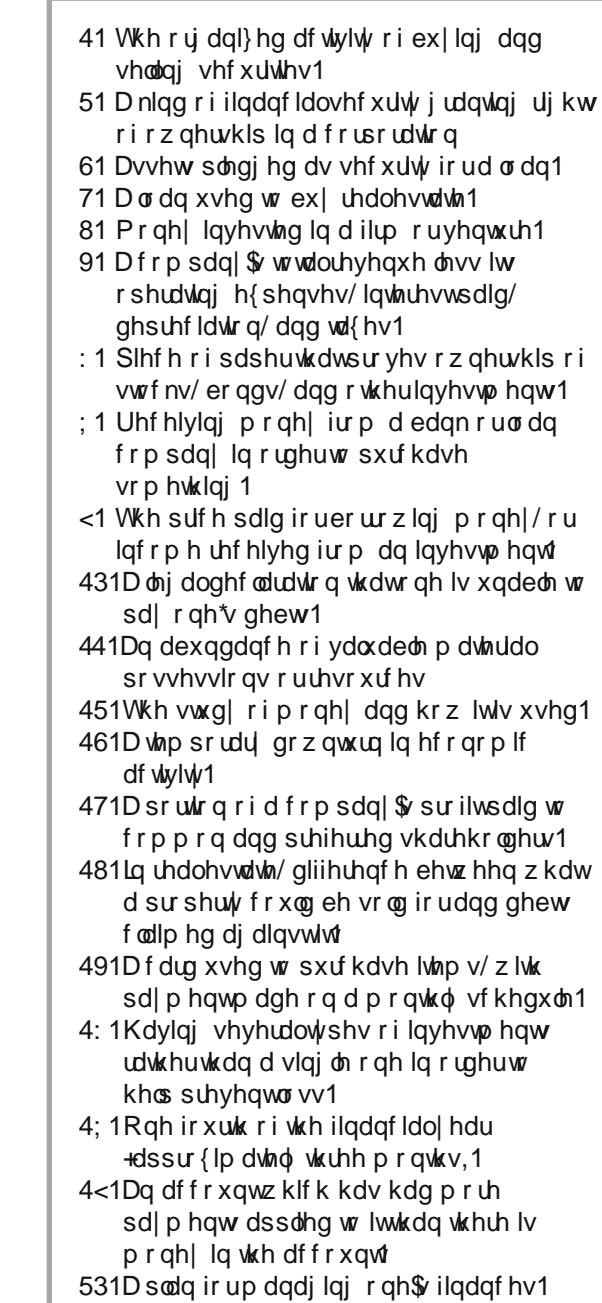

# Gr z qor dg Sx}} oh Vr oxwlr qv [Khuh](http://pclosmag.com/html/Issues/201610/files/2016-10-PuzzleSolutions.pdf)

# **More Screenshot Showcase**

<span id="page-46-0"></span>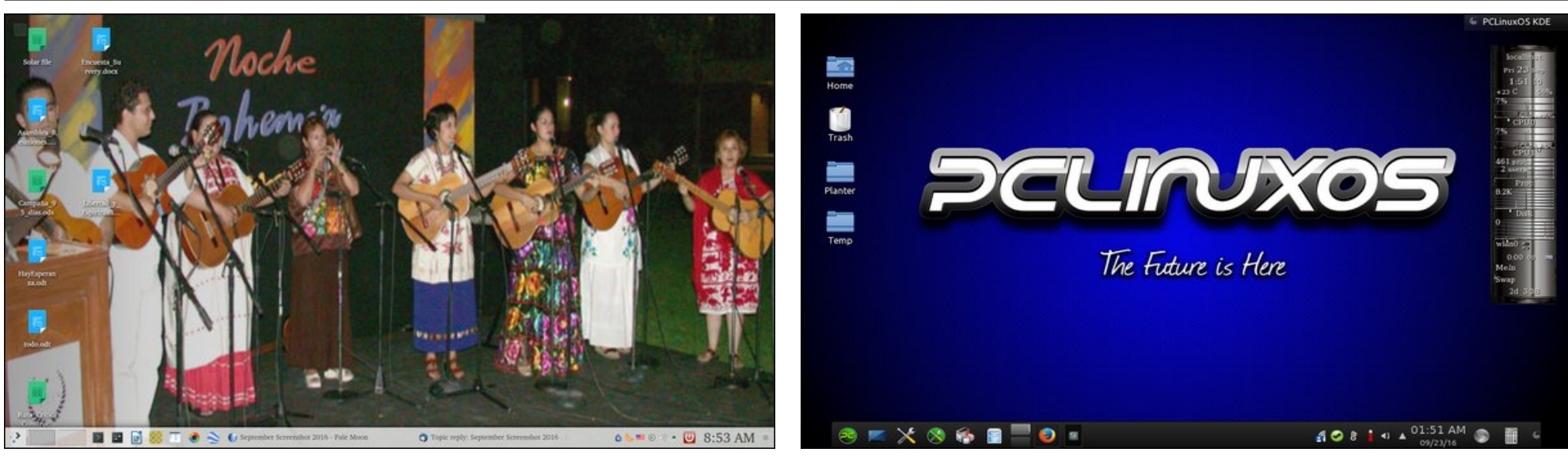

*Posted by frazelle09, September 23, 2016, running KDE. Posted by tuxlink, September 23, 2016, running KDE.*

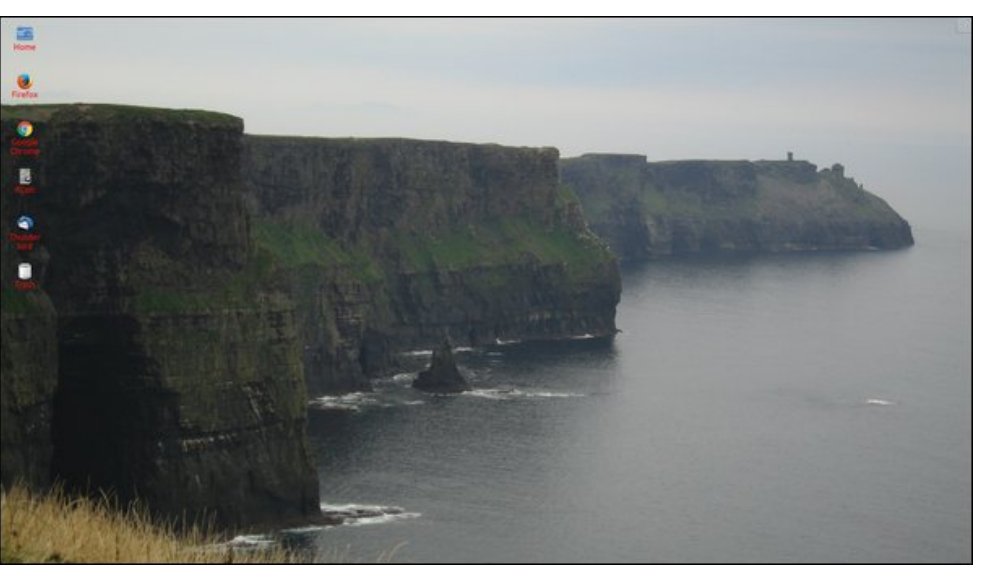

*Posted by jake721, September 20, 2016, running KDE. Posted by parnote, September 8, 2016, running Xfce.*

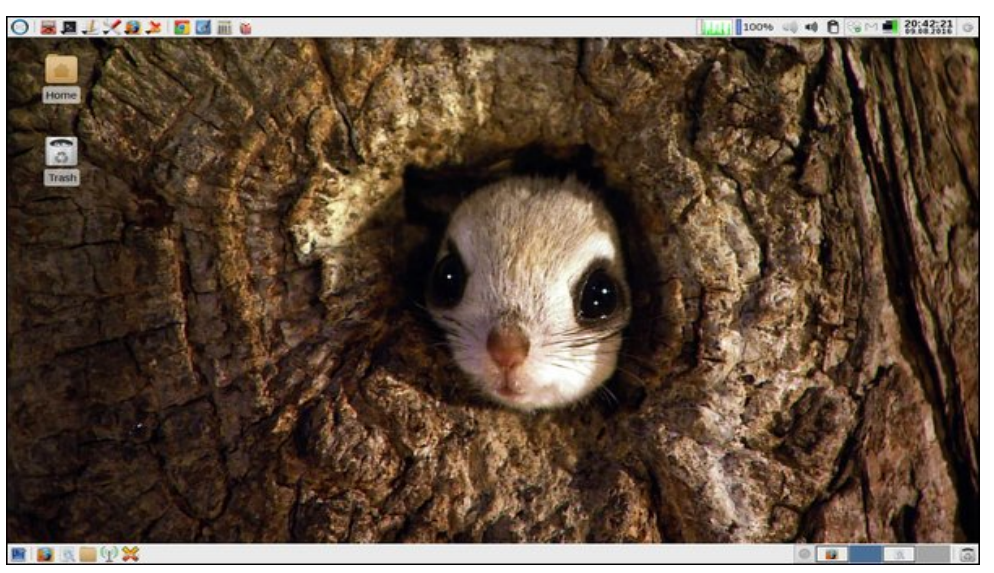

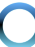